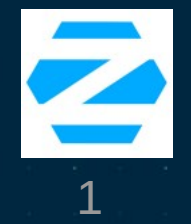

ZORIN OS

**Il sistema operativo progettato per rendere i tuoi computer più veloci, potenti e sicuri.**

# **Mi presento**

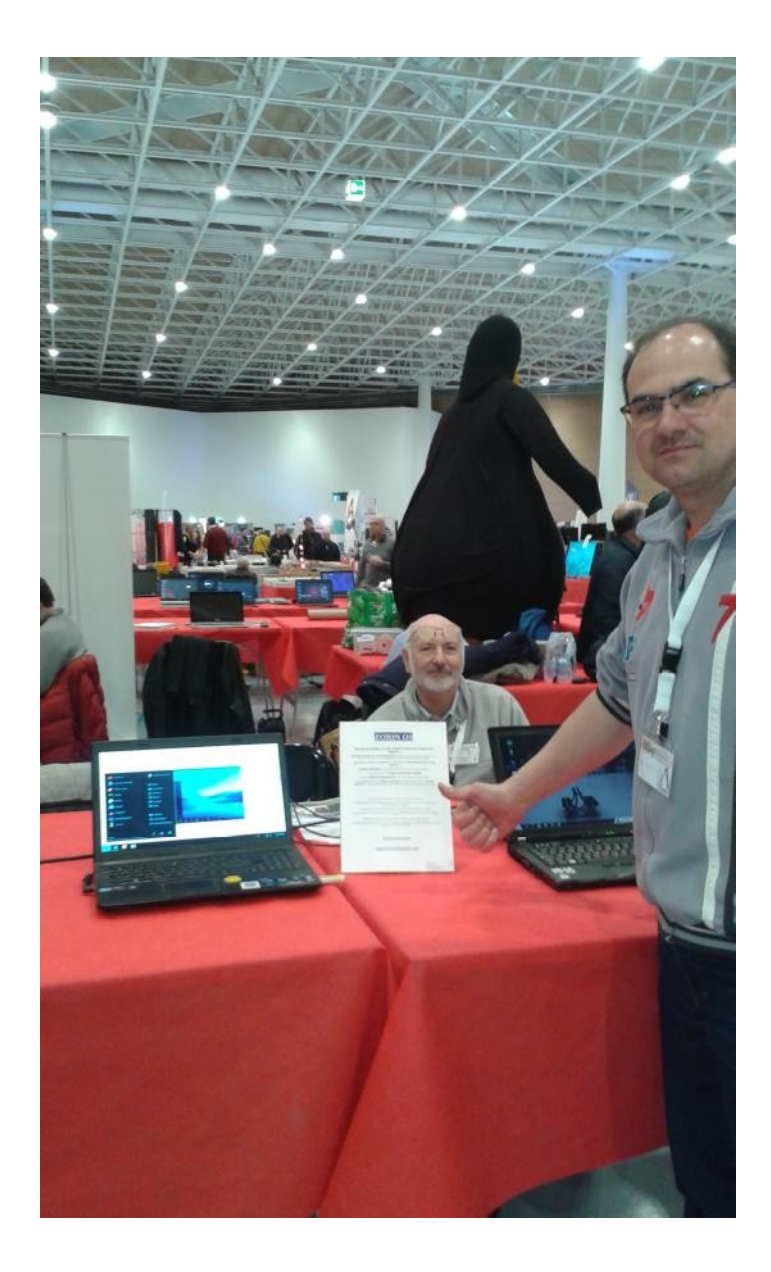

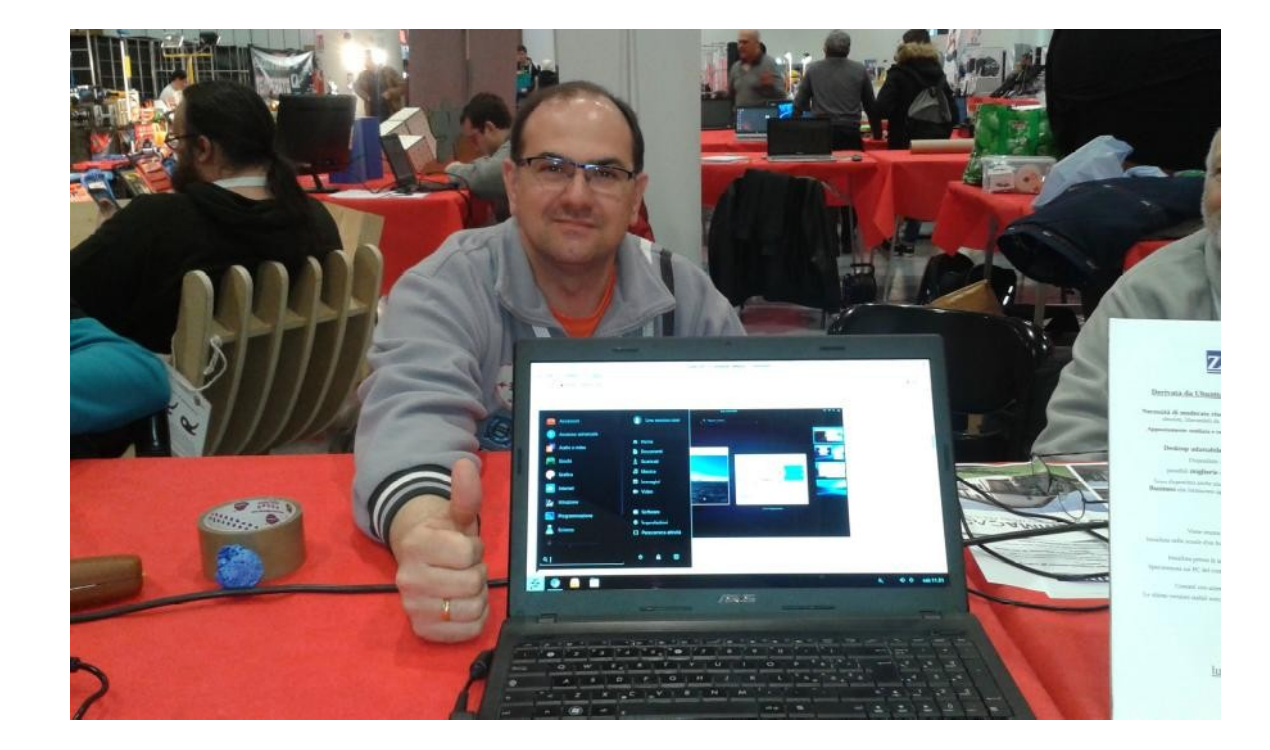

2

 $\overline{\phantom{a}}$ 

### **INTRODUZIONE Breve storia di Zorin OS**

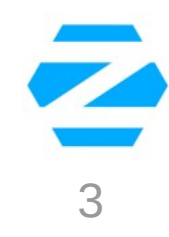

Zorin OS è una [distribuzione](https://it.wikipedia.org/wiki/Distribuzione_(software)) [GNU](https://it.wikipedia.org/wiki/GNU)/[Linux](https://it.wikipedia.org/wiki/Linux_(kernel)) multilingua derivata da [Ubuntu](https://it.wikipedia.org/wiki/Ubuntu).

#### **Caratteristiche**

Zorin OS ha un'interfaccia grafica dichiaratamente molto simile a quella di [Microsoft Windows](https://it.wikipedia.org/wiki/Microsoft_Windows), per facilitare la migrazione degli utenti. Zorin è rilasciato sotto licenza [GNU GPL v3](https://it.wikipedia.org/wiki/GNU_General_Public_License), dando libertà agli utenti di copiare, modificare, distribuire, sviluppare e migliorare il software. Il sistema è anche libero come la maggior parte delle altre distribuzioni Linux, con altre edizioni premium opzionali che forniscono agli utenti funzioni aggiuntive e [pacchetti](https://it.wikipedia.org/wiki/Pacchetto_(software)) preinstallati.

#### **Storia e sviluppo**

Zorin OS è stato annunciato da Zorin Soft nel settembre 2008, mese in cui è iniziato lo sviluppo. L'obiettivo era di creare una distribuzione in grado di facilitare il passaggio degli utenti di Microsoft Windows a Linux. Inizialmente si aveva intenzione di rilasciare la prima versione del sistema operativo il 1 gennaio 2009, tuttavia si è dovuto rimandare a causa di problemi tecnici. Il 30 maggio 2009 viene resa disponibile la prima beta di Zorin OS, la seconda - Zorin OS Lite Beta, una versione ridotta della prima - viene rilasciata il 30 maggio 2009. I piani di realizzazione di un altro progetto, Zorin OS Educational, vengono cancellati. Quest'ultimo, basato su Zorin OS Lite, è rivolto all'istruzione dell'infanzia. La prima versione stabile di Zorin OS viene distribuita a partire dal 1 luglio 2009.

Zorin OS viene testato con fini istruttivi in [Kenya](https://it.wikipedia.org/wiki/Kenya) e in altri paesi africani. Questo programma è istituito dalla Camara, un ente di beneficenza irlandese

Sviluppatori principali: Artyom Zorin e Kirill Zorin.

#### **Un Desktop Familiare Che Tutti Possono Usare.**

Abbiamo progettato Zorin OS per essere di semplice utilizzo senza dover imparare nulla di nuovo. É provvisto di un desktop Windows-simile di fabbrica che può essere modificato per assomigliare ad ambienti macOS, Ubuntu o GNOME con estrema facilità. Zorin OS è stato progettato per adattarsi agli usi dei tuoi utenti; in questo modo potrai dedicare meno tempo alla formazione.

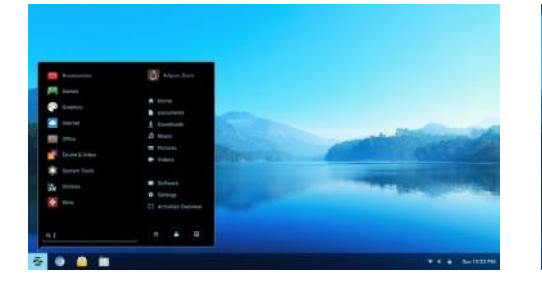

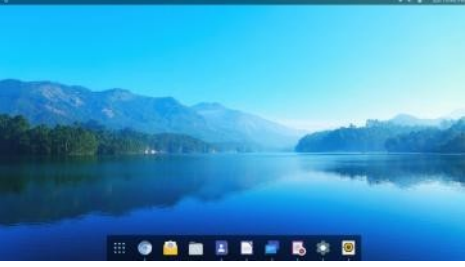

4

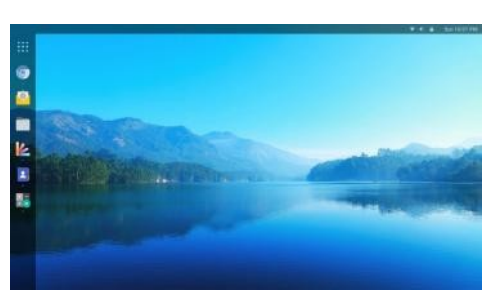

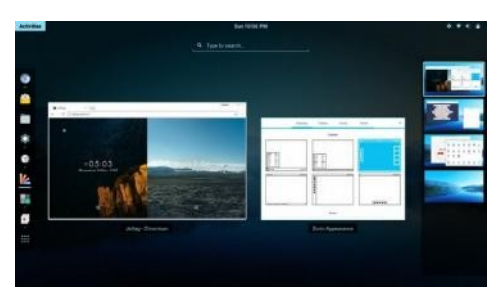

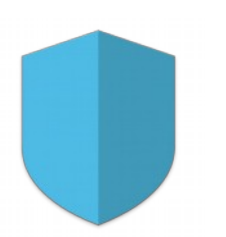

#### **Robusto e Affidabile.**

Costruito su una base di Ubuntu Linux, Zorin OS utilizza lo stesso software Open Source che sostiene numerosi servizi a partire dal dipartimento della difesa statunitense fino ai sistemi della base spaziale internazionale. Zorin OS è stato scaricato milioni di volte ed è utilizzato nel settore del business, scuole ed enti governativi.

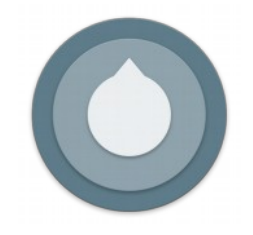

#### **Sicuro e Privato.**

Grazie allla avanzata sicurezza di Linux, Zorin OS è resistente a virus e malware. Zorin OS non traccia mai le tue informazioni private ed è distribuito con un firewall integrato, così puoi essere al sicuro da tentativi di compromissione della sicurezza della tue infrastrutture informatiche.

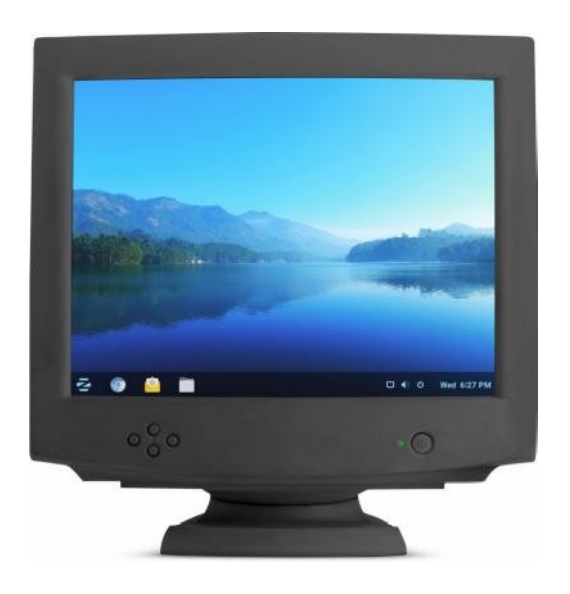

#### **Dai Nuova Vita Ai Tuoi Vecchi Computer.**

Zorin OS funziona velocemente anche su pc datati di 15 anni. In questo modo non dovrai comprare nuove macchine per lavorare con del software aggiornato e di ottima qualità. Con Zorin OS puoi risparmiare; in questo modo potrai spendere le tue risorse nelle cose che importano di più.

*" i bassi requisiti minimi [di Zorin OS] sono stimati allungare la vita dei PC municipali dal 30 al 40 percento "* 5

> **Filippo Zanetti**  Assessore alla Semplifcazione e Innovazione - Città di Vicenza

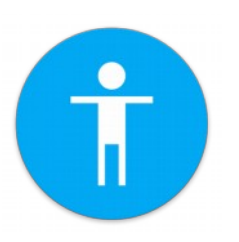

#### **Accessibile.**

Zorin OS è tradotto in più di 100 lingue ed è distribuito con tecnologia assistiva per persone con disabilità per permettere a tutti di avere una significativa esperienza.

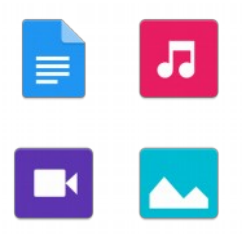

#### **Compatibile.**

I tuoi documenti office, musica, video e immagini semplicemente funzionano in Zorin OS. Viene preinstallata la suite LibreOffce, compatibile con i formati proprietari Microsoft Office.

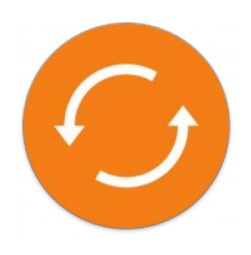

#### **Supportato.**

Ogni versione di Zorin OS è supportata per 5 anni con aggiornamenti gratuiti e patch di sicurezza. Le patch di sicurezza sono prodotte da sviluppatori e ricercatori di sicurezza informatica di tutto il mondo.

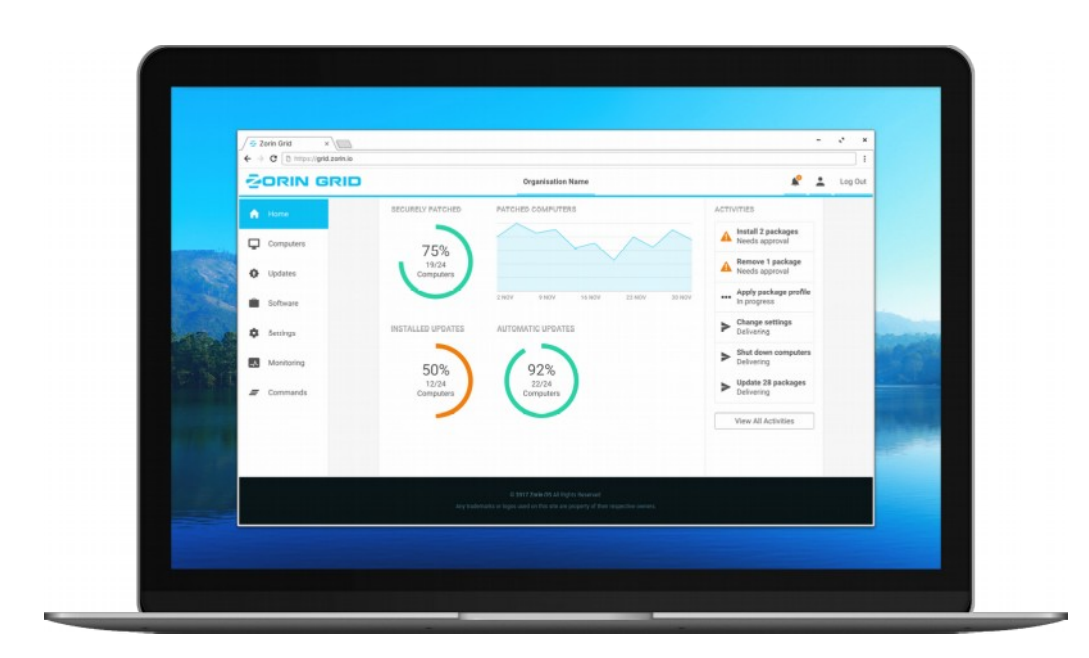

#### **Gestisci Migliaia di PC Come se Fossero Uno.**

Zorin Grid è il nostro sistema di gestione e monitoraggio di computer con Zorin OS, basato sul cloud. Permette di installare nuove applicazioni, distribuire aggiornamenti, cambiare impostazioni, eseguire comandi e visualizzare le attività di tutti i PC nella tua organizzazione da remoto. Risparmia tempo e denaro gestendo i tuoi computer efficientemente con Zorin Grid. **Prossimamente**

6

#### **Un Mondo di Applicazioni.**

Scopri migliaia di potenti applicazioni per Zorin OS dal Software store. Nel caso tu voglia scrivere documenti, produrre film professionali, progettare edifici o sviluppare nuovo software, potrai trovare qualsiasi cosa di cui tu abbia bisogno nel tuo computer con Zorin OS. Molte applicazioni Windows possono essere eseguite su Zorin OS con l'ausilio del livello di compatibilità permesso da Wine.

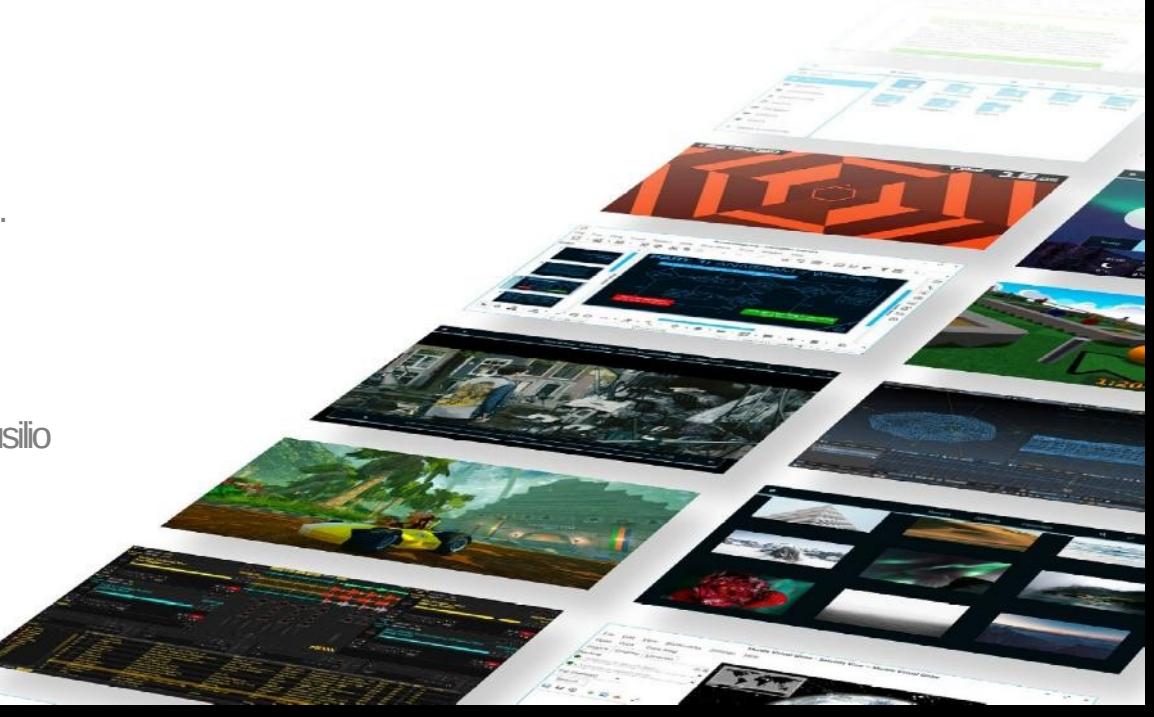

#### **Informazioni Tecniche.**

#### **Dettagli del Sistema Operativo.**

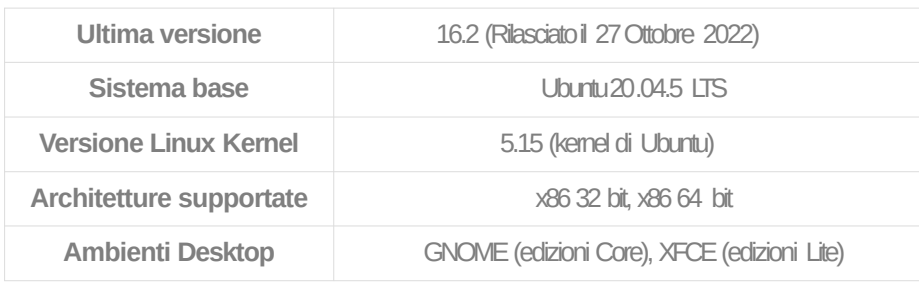

#### **Requisiti minimi di Sistema.**

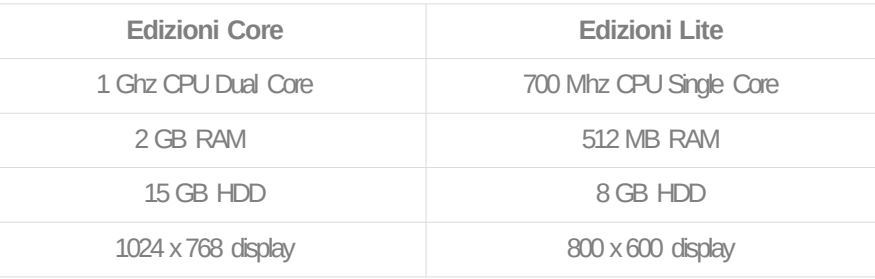

#### **Funzionalità di Zorin Grid.**

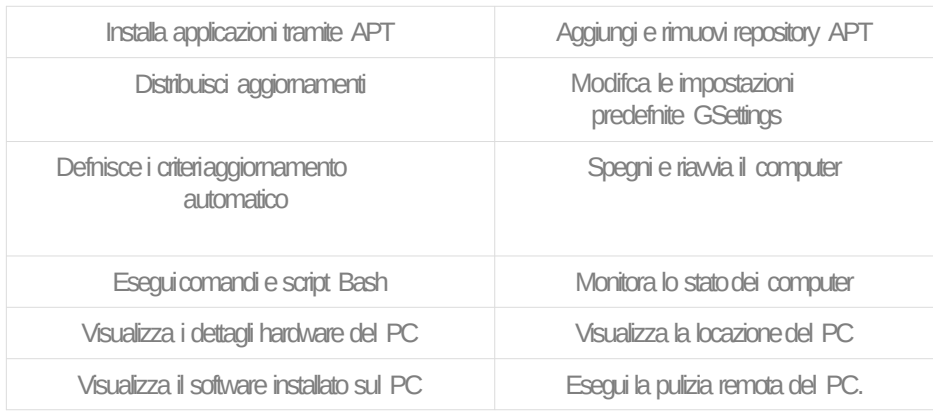

#### **Alternative di App Comuni in Zorin OS.**

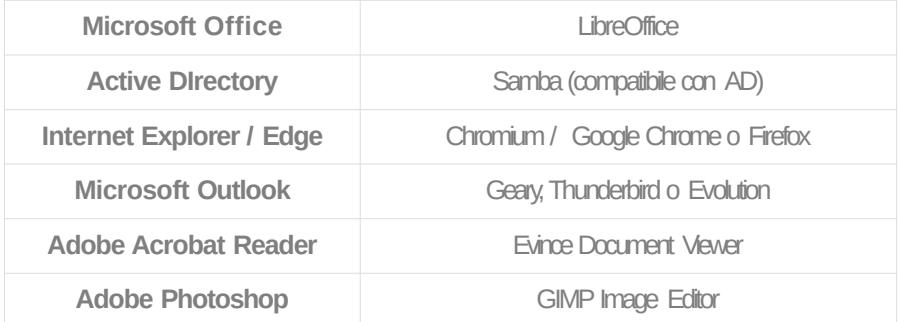

Per più applicazioni visita **[zorinos.com/apps](https://zorinos.com/apps/)**

#### **Zorin 16 Tour**

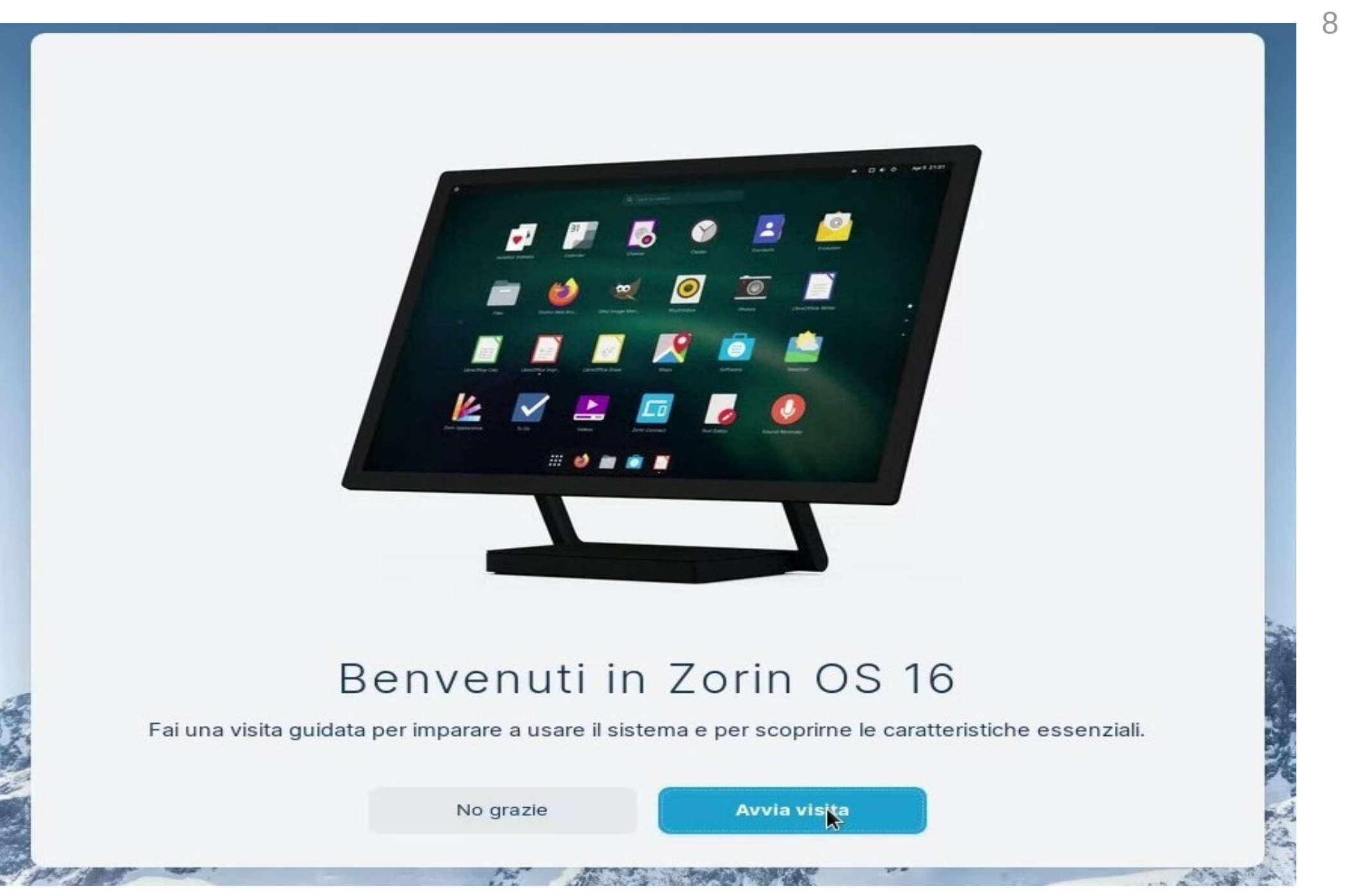

### **Zorin 16 Default Layout**

 $\overline{\phantom{a}}$ 

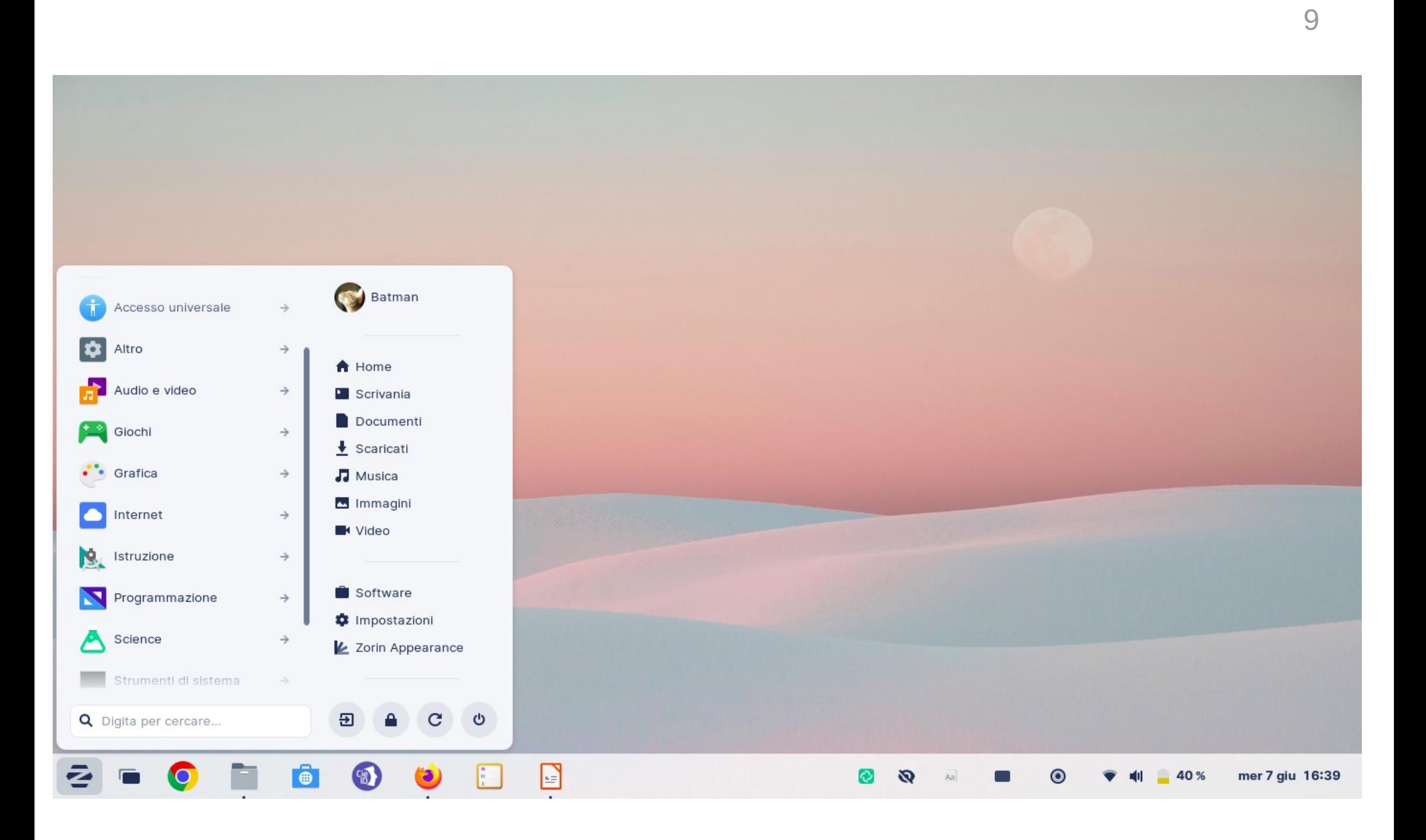

#### **Gnome 3 Layout**

 $\overline{\phantom{a}}$ 

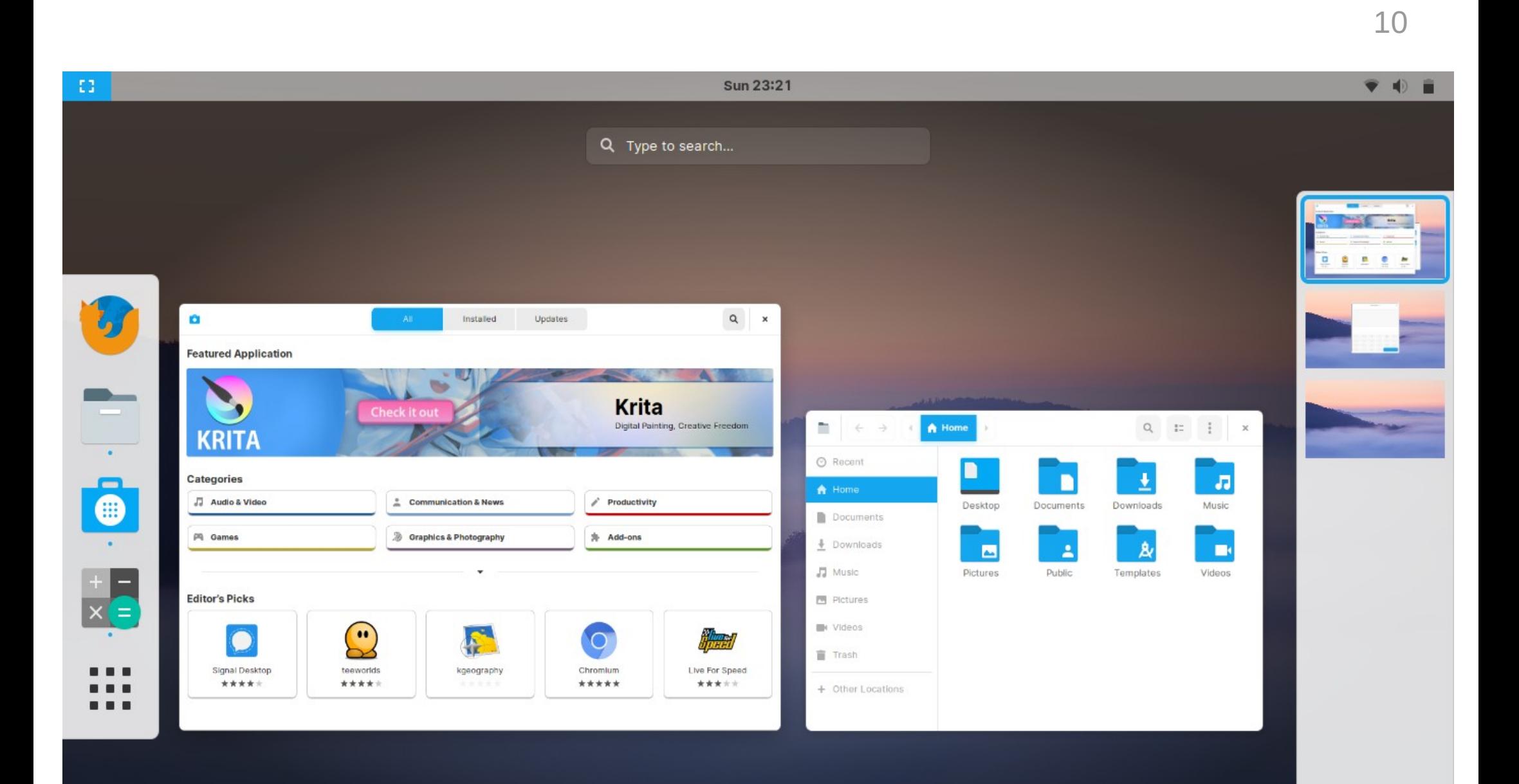

#### **Windows List Like**

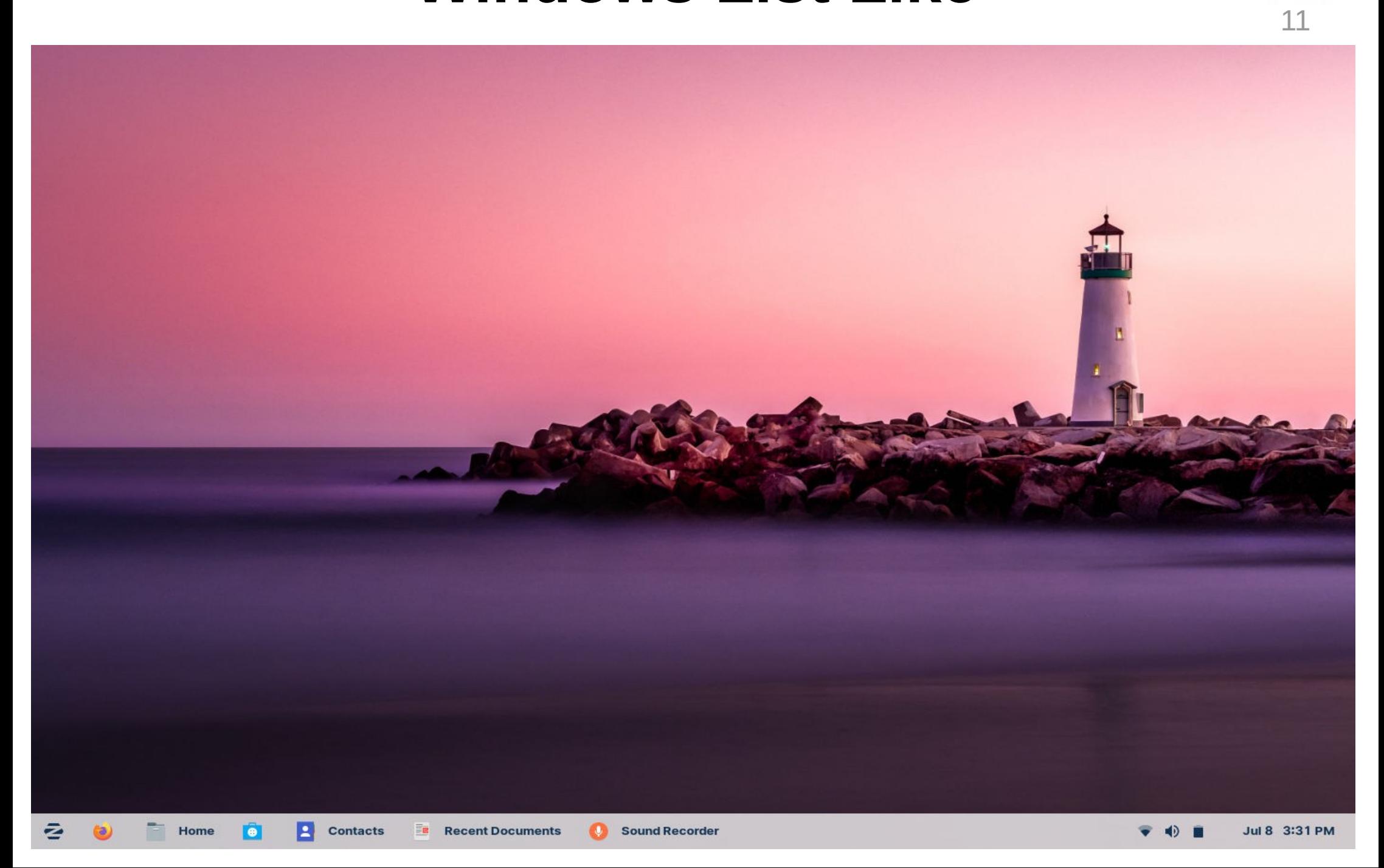

## **Touch Layout**

 $\overline{\phantom{a}}$ 

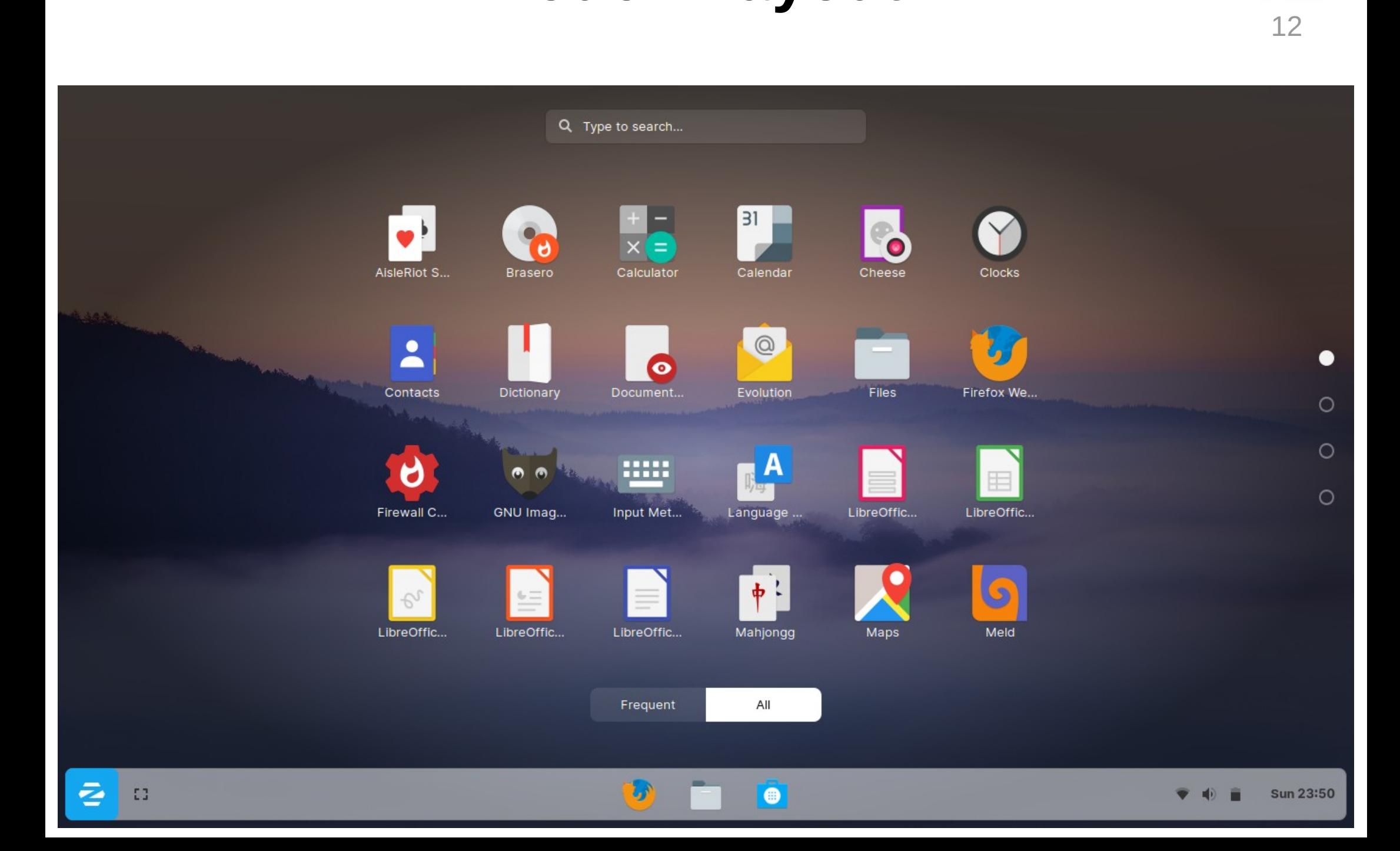

## **Ubuntu Layout(Pro)**

Z

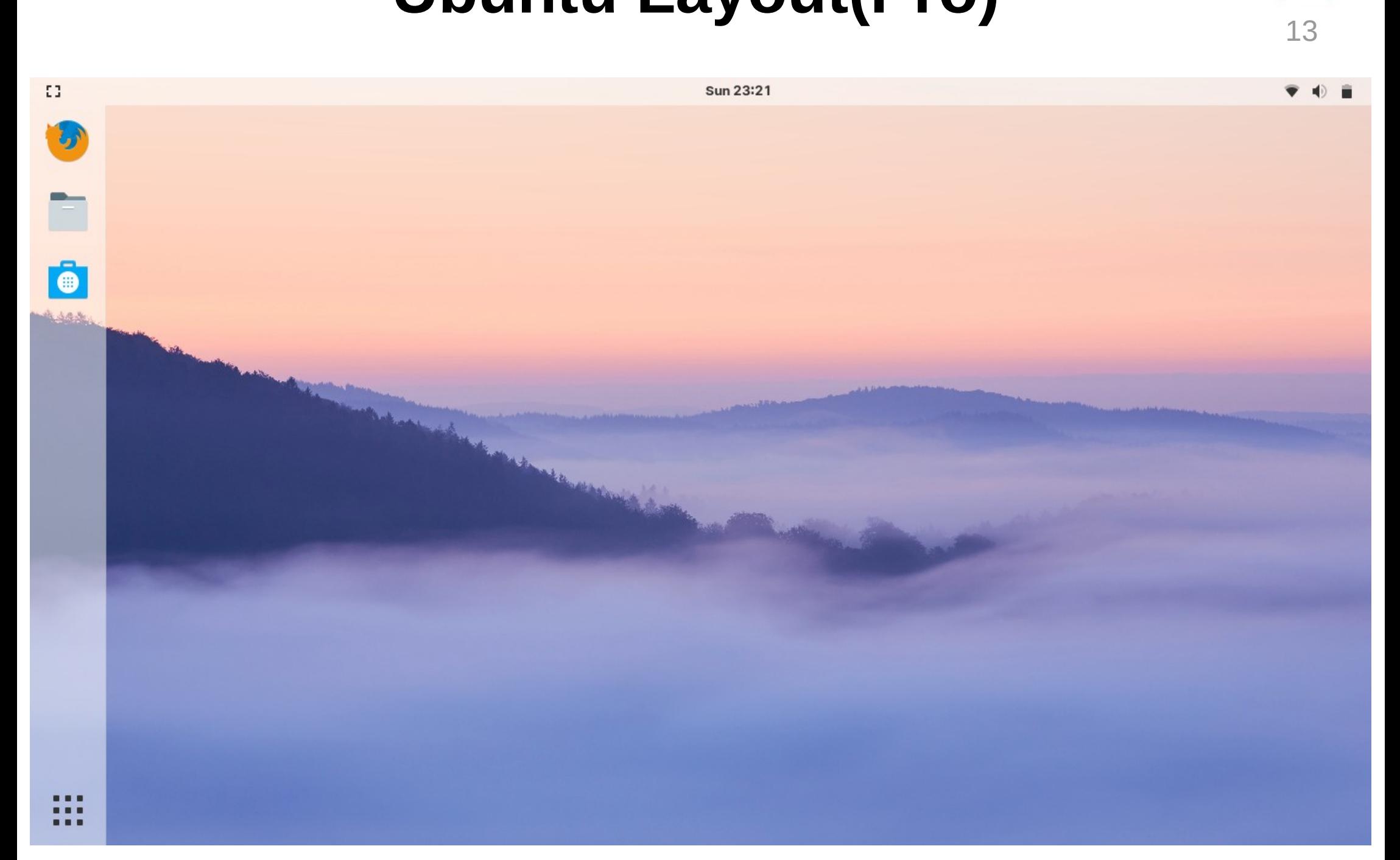

## **Windows 11 Layout (Pro)**

 $\overline{\phantom{0}}$ 

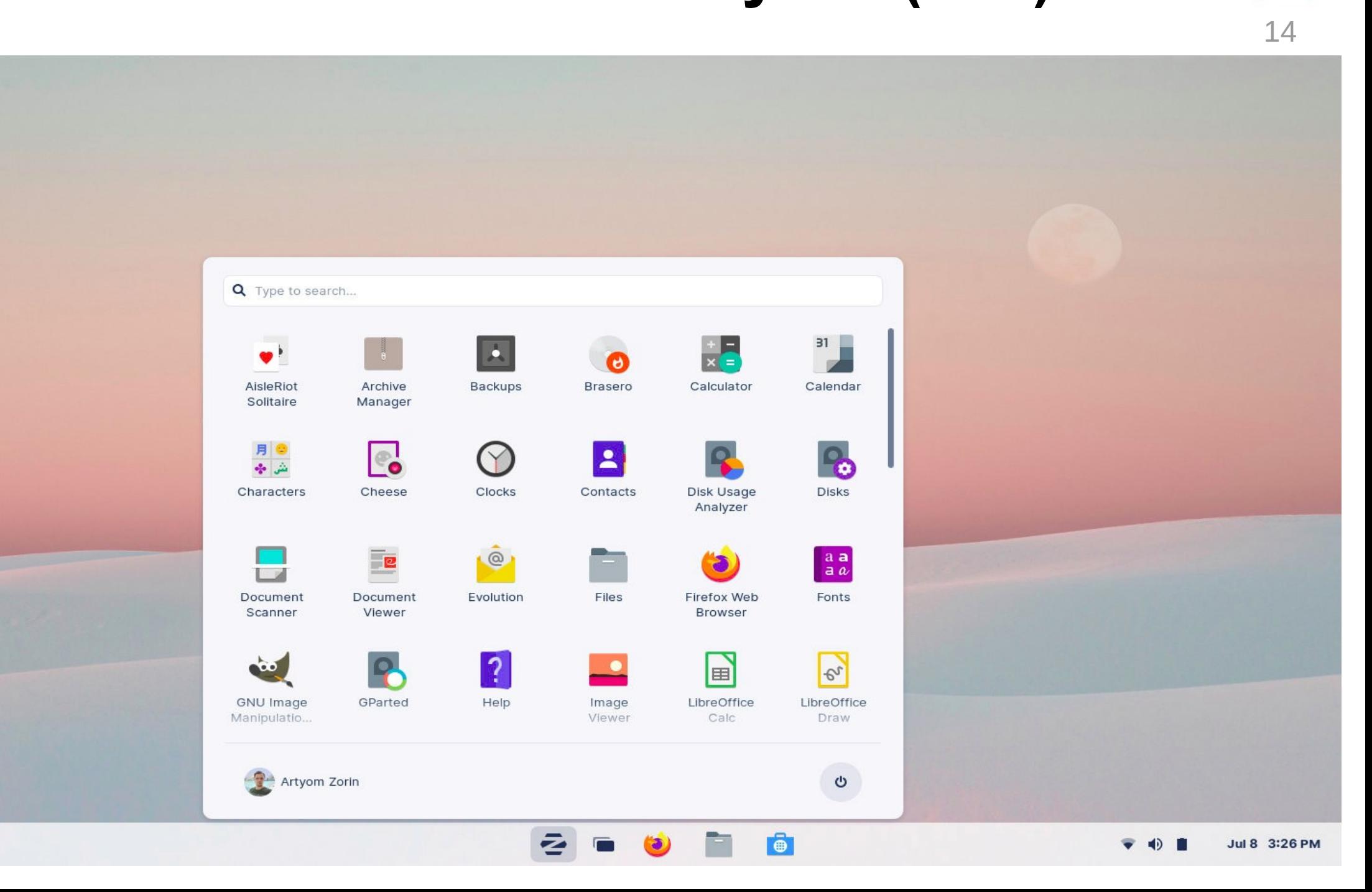

## **MacOS Layout (Pro)**

Z

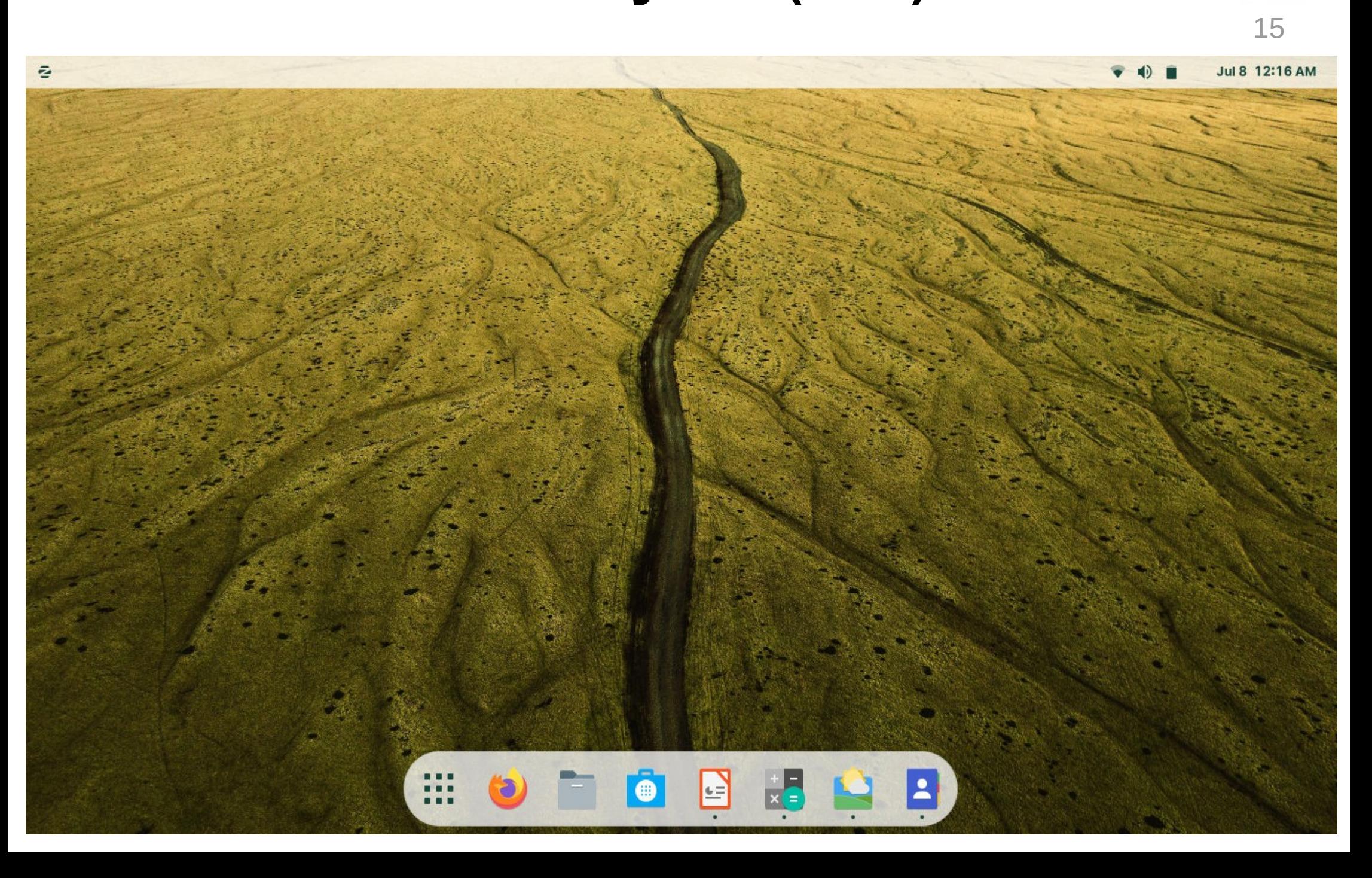

## **Windows Classic Like (Pro)**

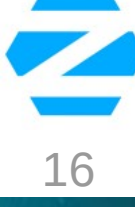

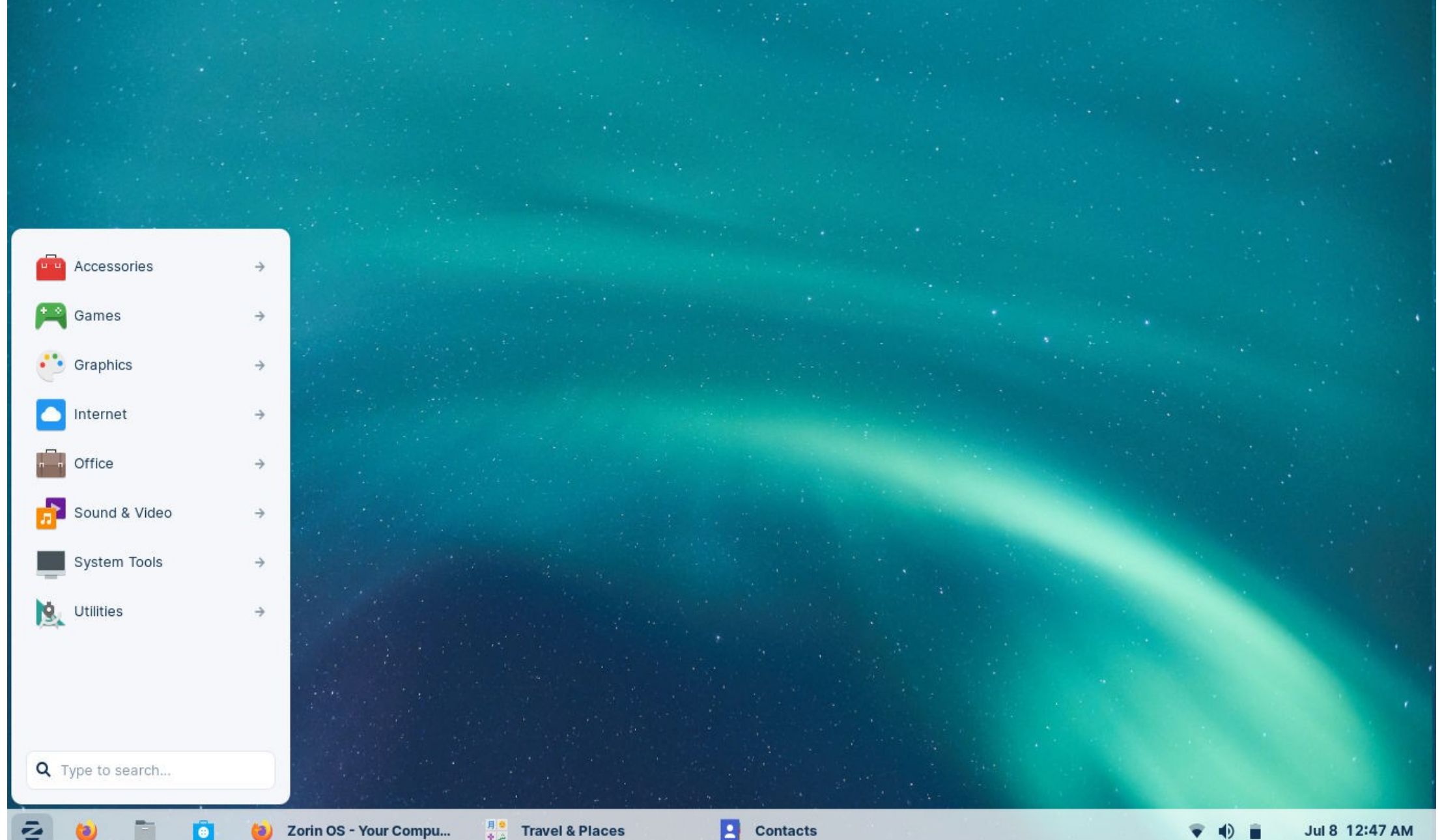

## **Zorin Appearence**

17

 $\overline{\phantom{a}}$ 

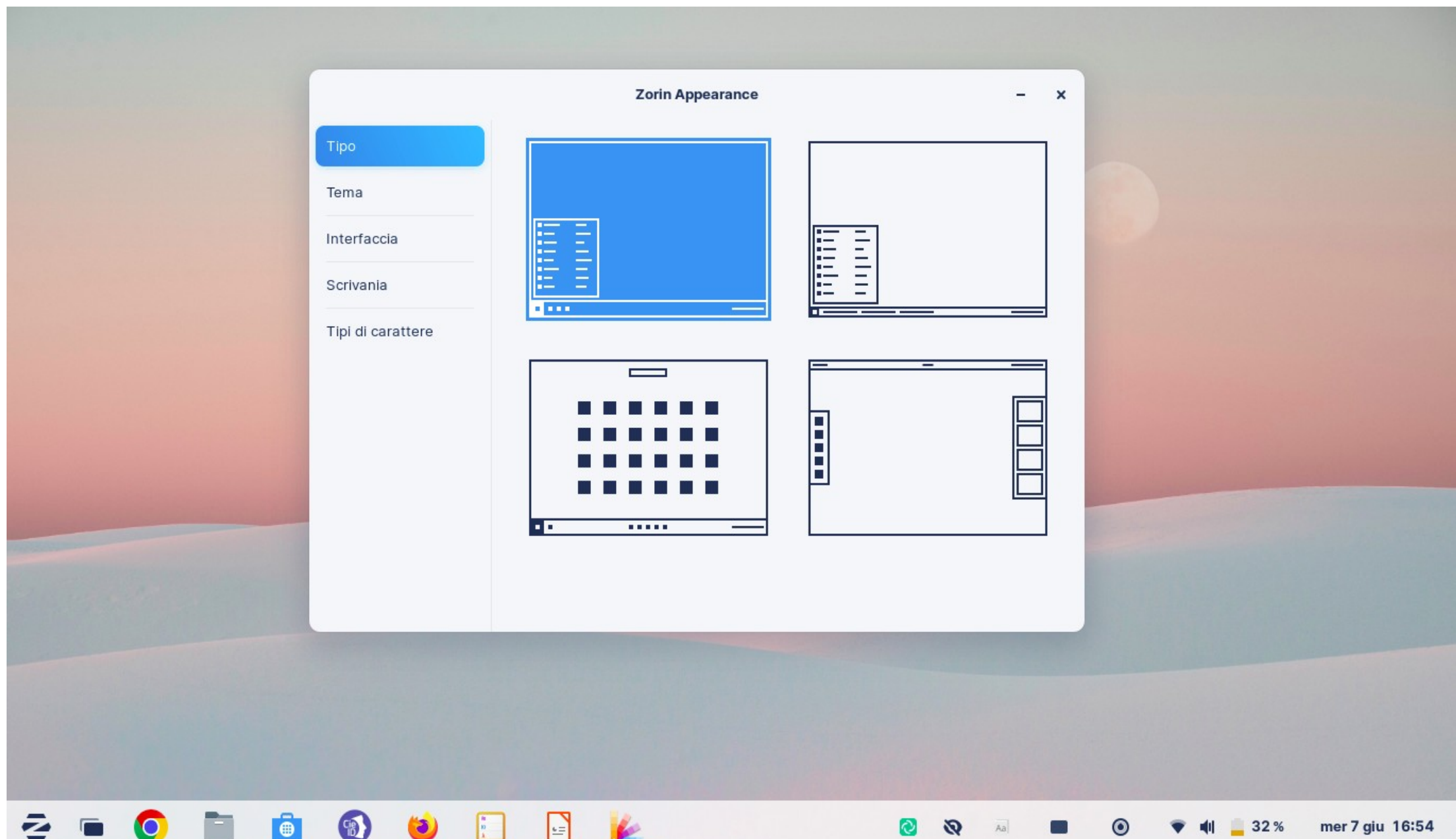

## **Zorin Appearence**

18

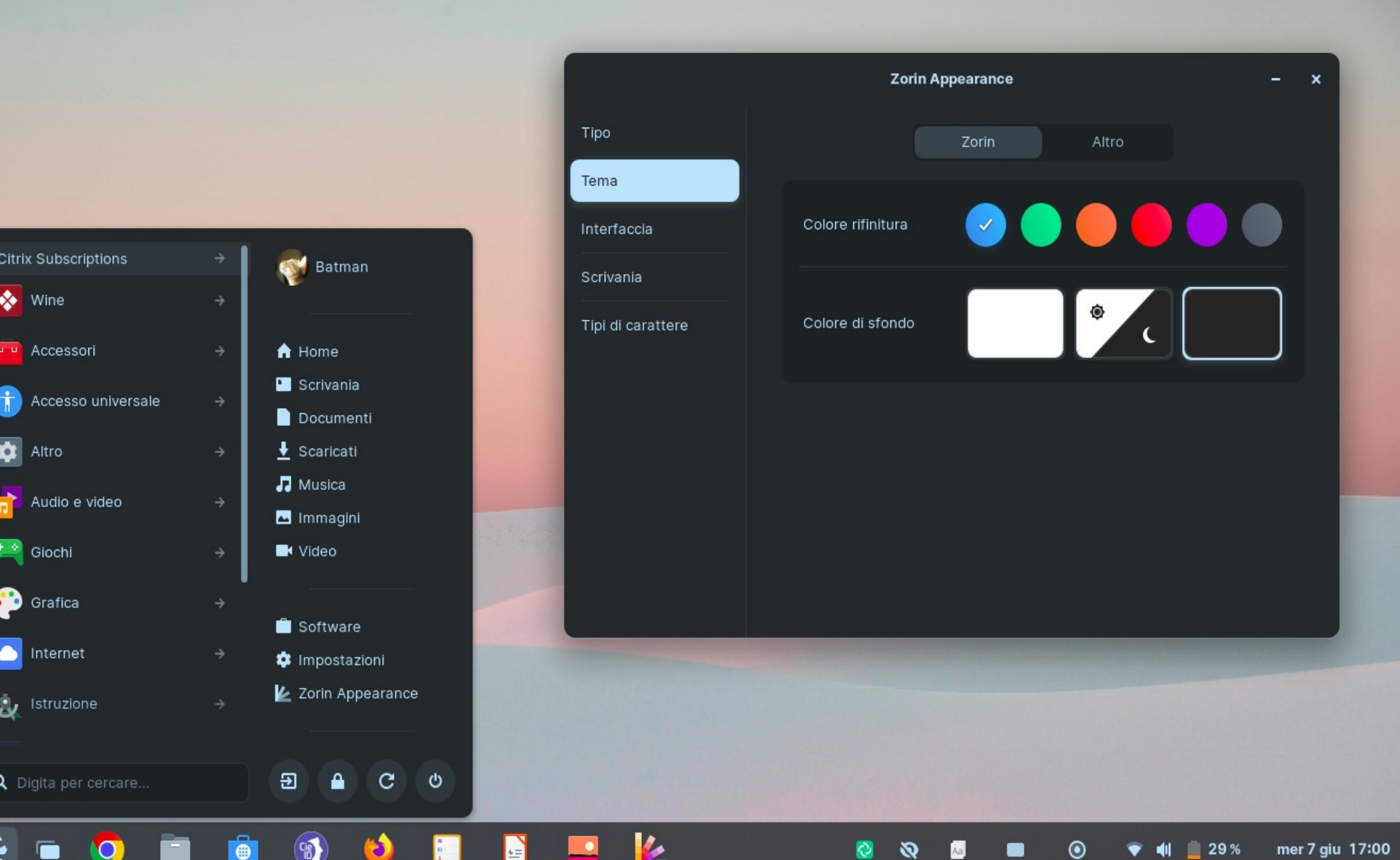

 $\bar{z}$ 

## **Zorin-App-Store**

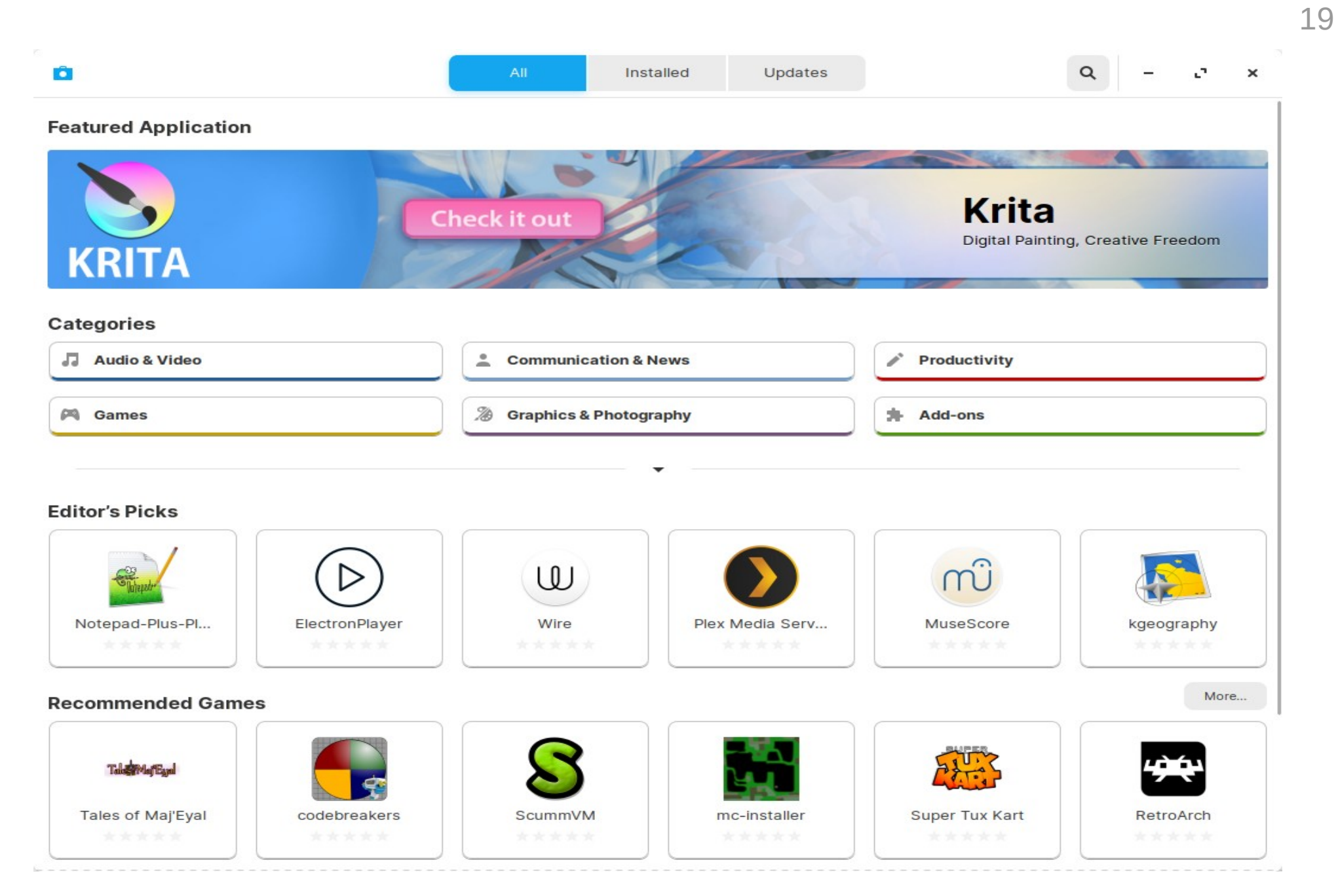

## **Zorin-App-Source**

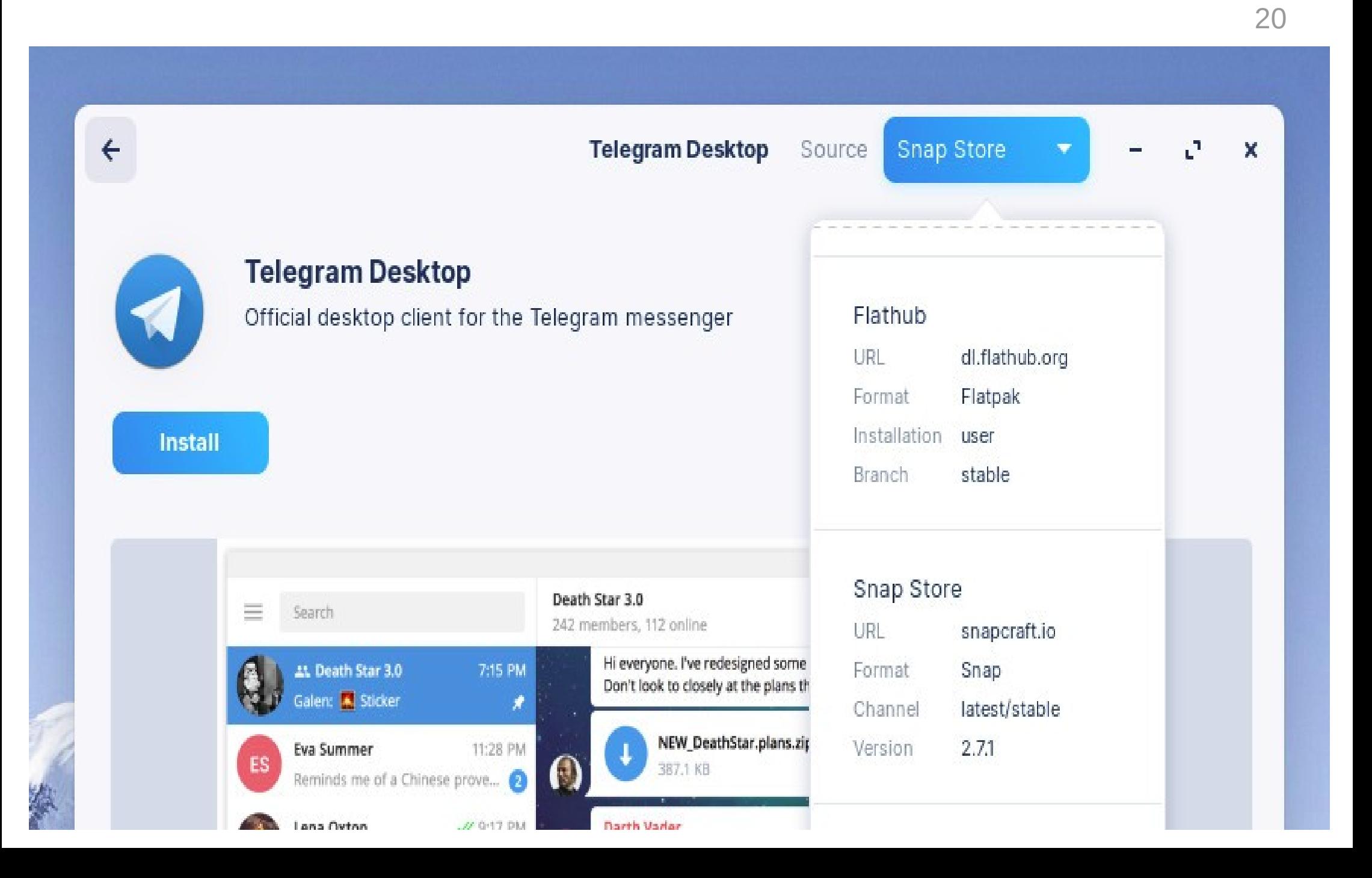

## **Windows App Support**

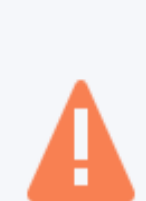

#### Zoominstaller.exe

×

Zoom can be installed from Software

Zoominstaller.exe is an unknown Windows app.

Your computer and personal data may be vulnerable to a breach when running apps from unknown sources.

Some Windows apps may not be compatible with Windows App Support.

Install Windows App Support

**Install Zoom** 

#### **Overwatch-Setup.exe**

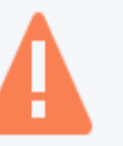

#### Overwatch is available on Lutris

Lutris is an alternative to the Overwatch installer.

Overwatch-Setup.exe is an unknown Windows app.

Your computer and personal data may be vulnerable to a breach when running apps from unknown sources.

Some Windows apps may not be compatible with Windows App Support.

Install Windows App Support

**Install Lutris** 

21

x

## *FONT COMPATIBILI*

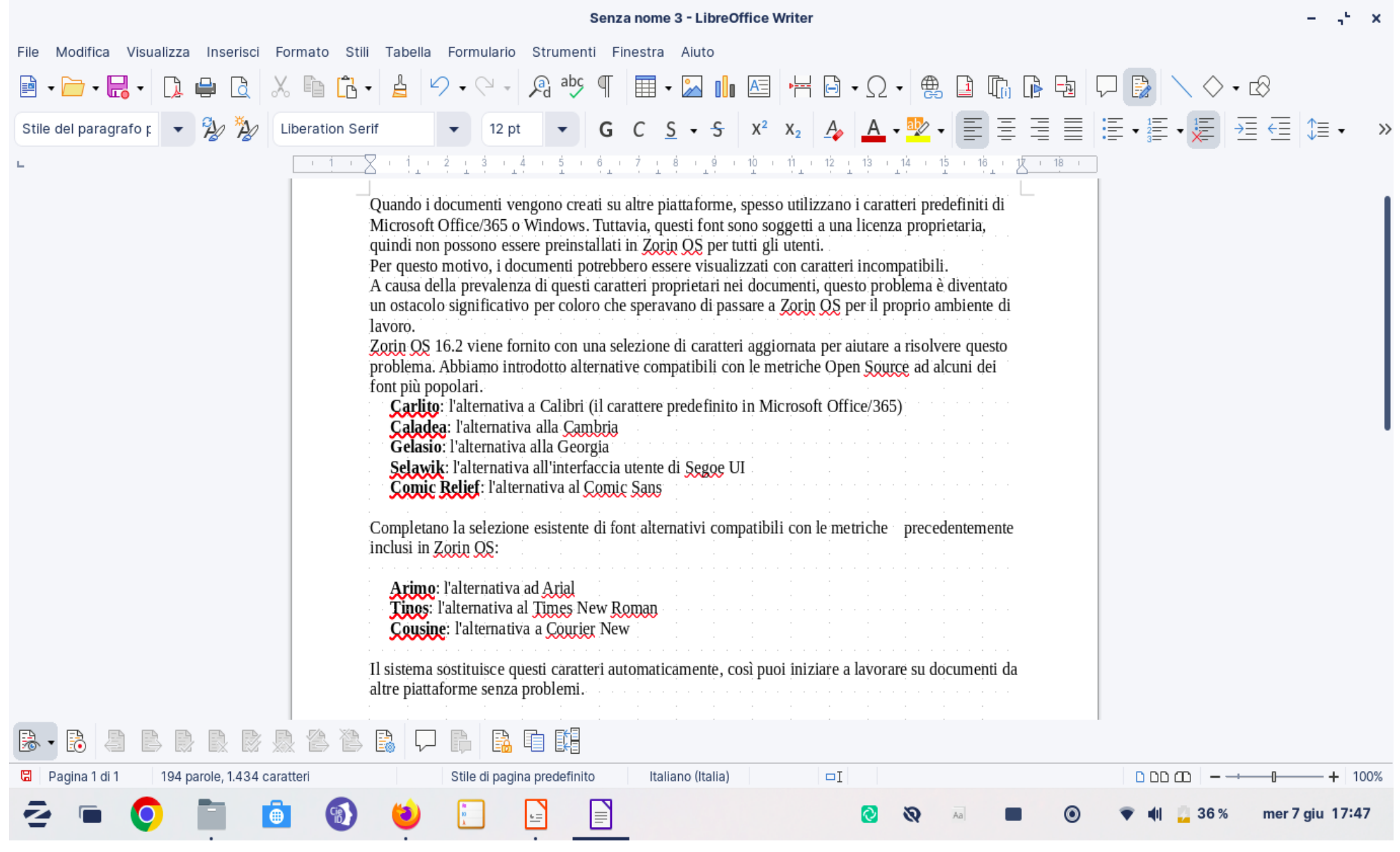

## **Zorin Grid**

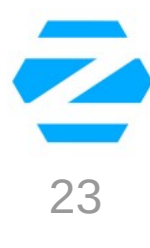

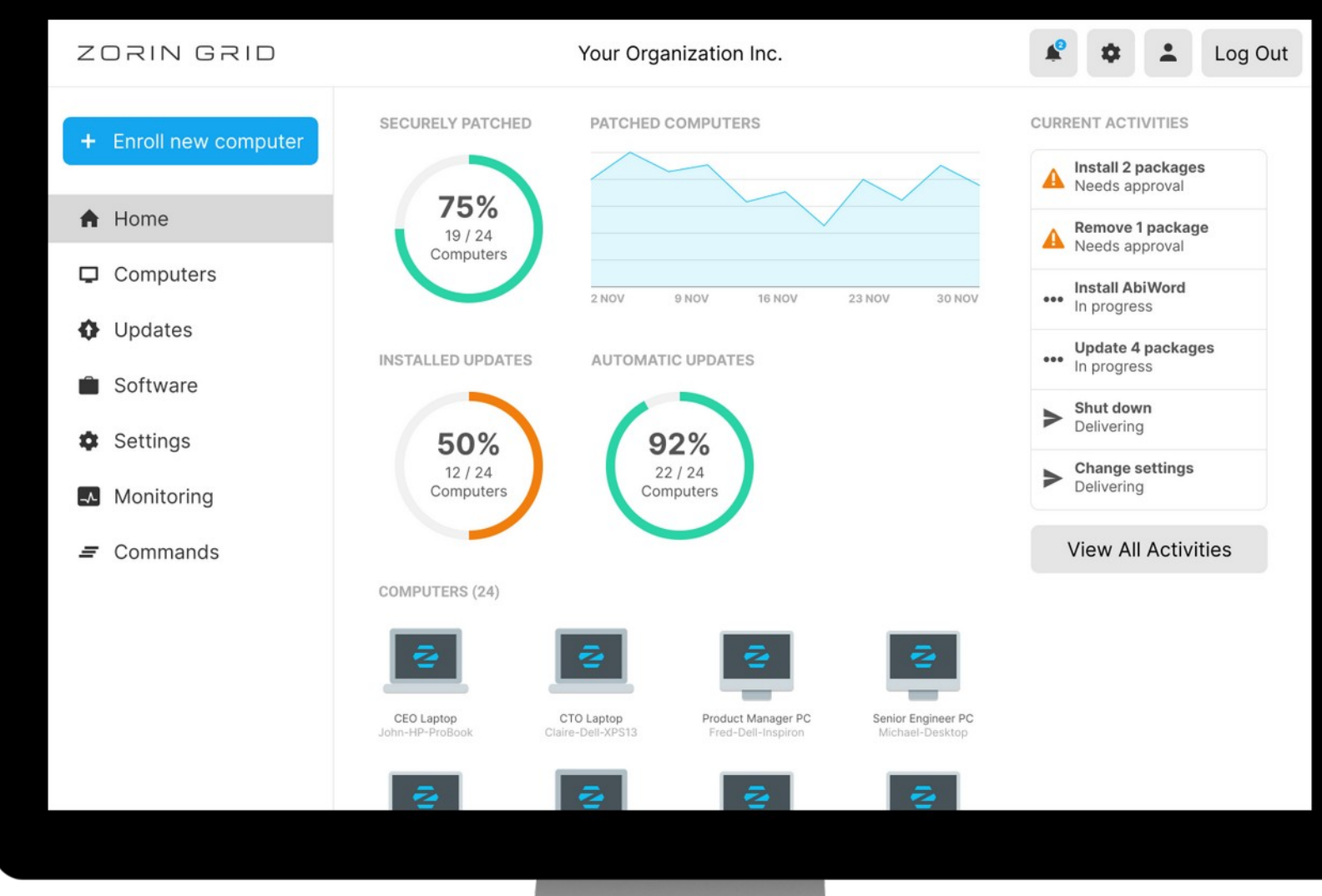

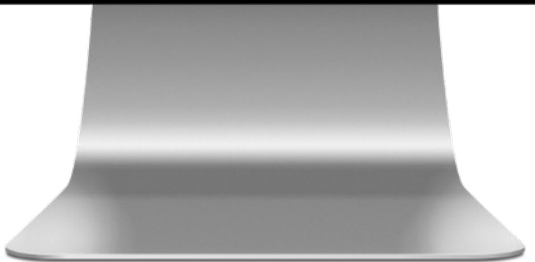

### **Zorin su Desktop**  Laptop –Tablet 24

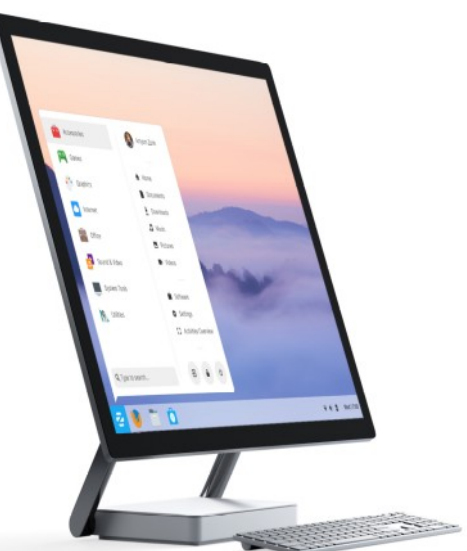

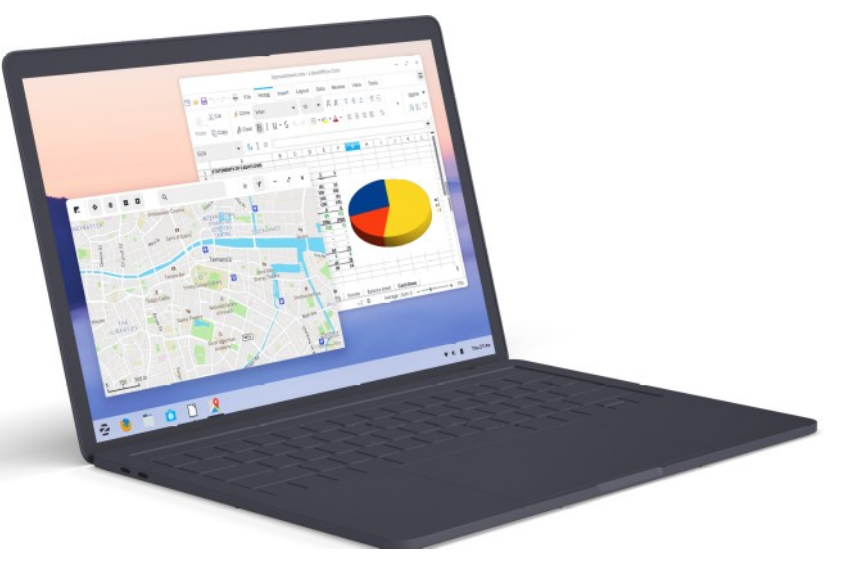

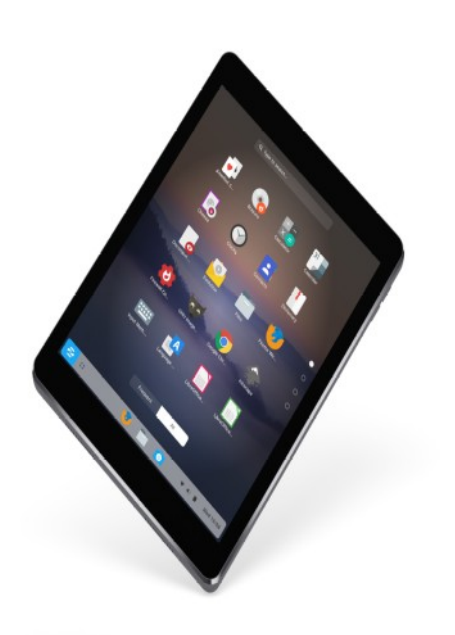

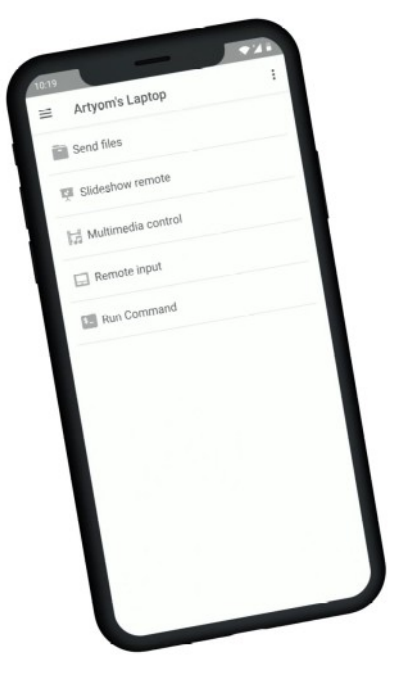

 $\overline{\mathbf{Z}}$ 

## **Zorin Connect**

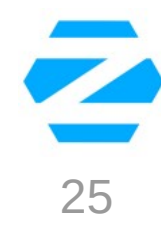

Zorin Connect è una soluzione software che offre funzionalità convenienti e intelligenti per integrare il tuo cellulare Android e il tuo PC o laptop basato Zorin. Zorin Connect è progettato e creato in fase di sviluppo attivo ed è basato su GSConnect e KDE Connect. Zorin Connect è una soluzione software che rende possibile la comunicazione wireless tra il dispositivo OS Zorin e il telefono cellulare Android, purché il computer sia collegato alla rete e il telefono Android sia collegato alla stessa rete tramite WiFi. Se questa configurazione è stata organizzata e il software è stato installato e configurato su tutti i dispositivi coinvolti, avrai una grande esperienza.

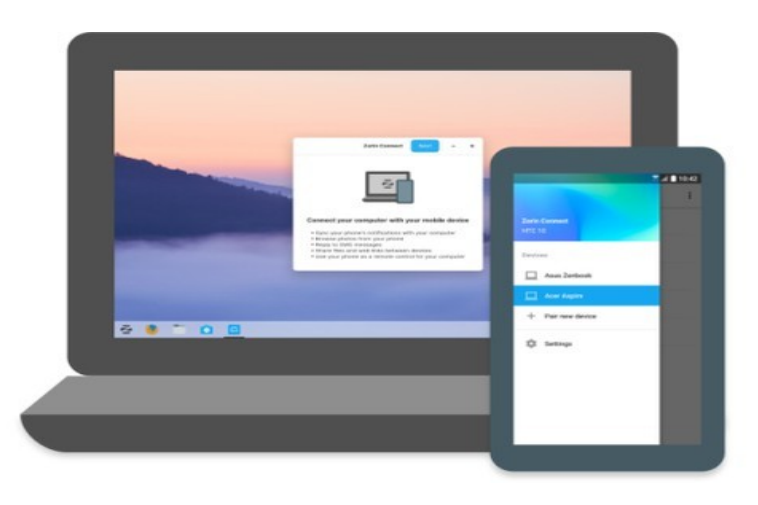

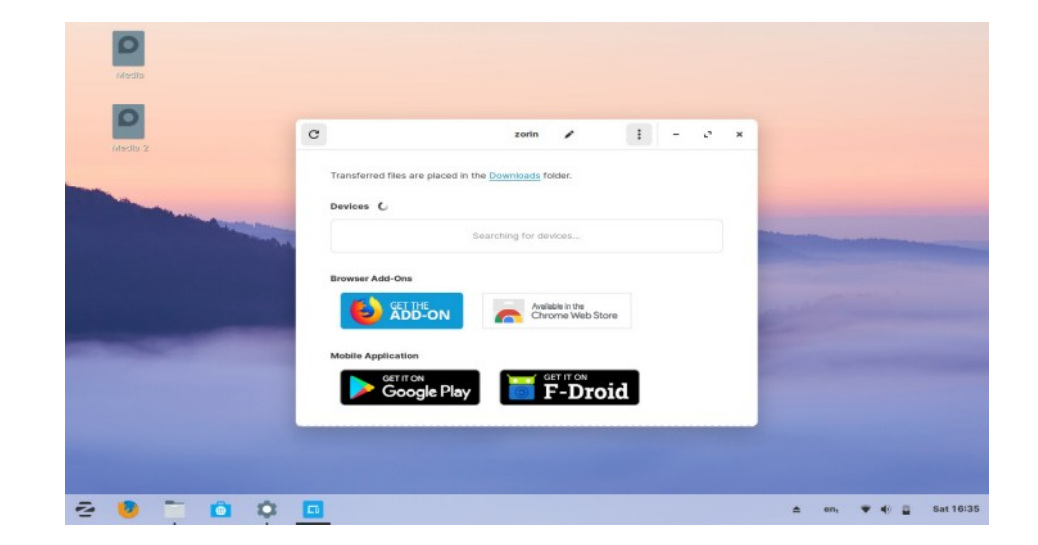

#### *GESTIRE LA CLASSE CON VEYON*

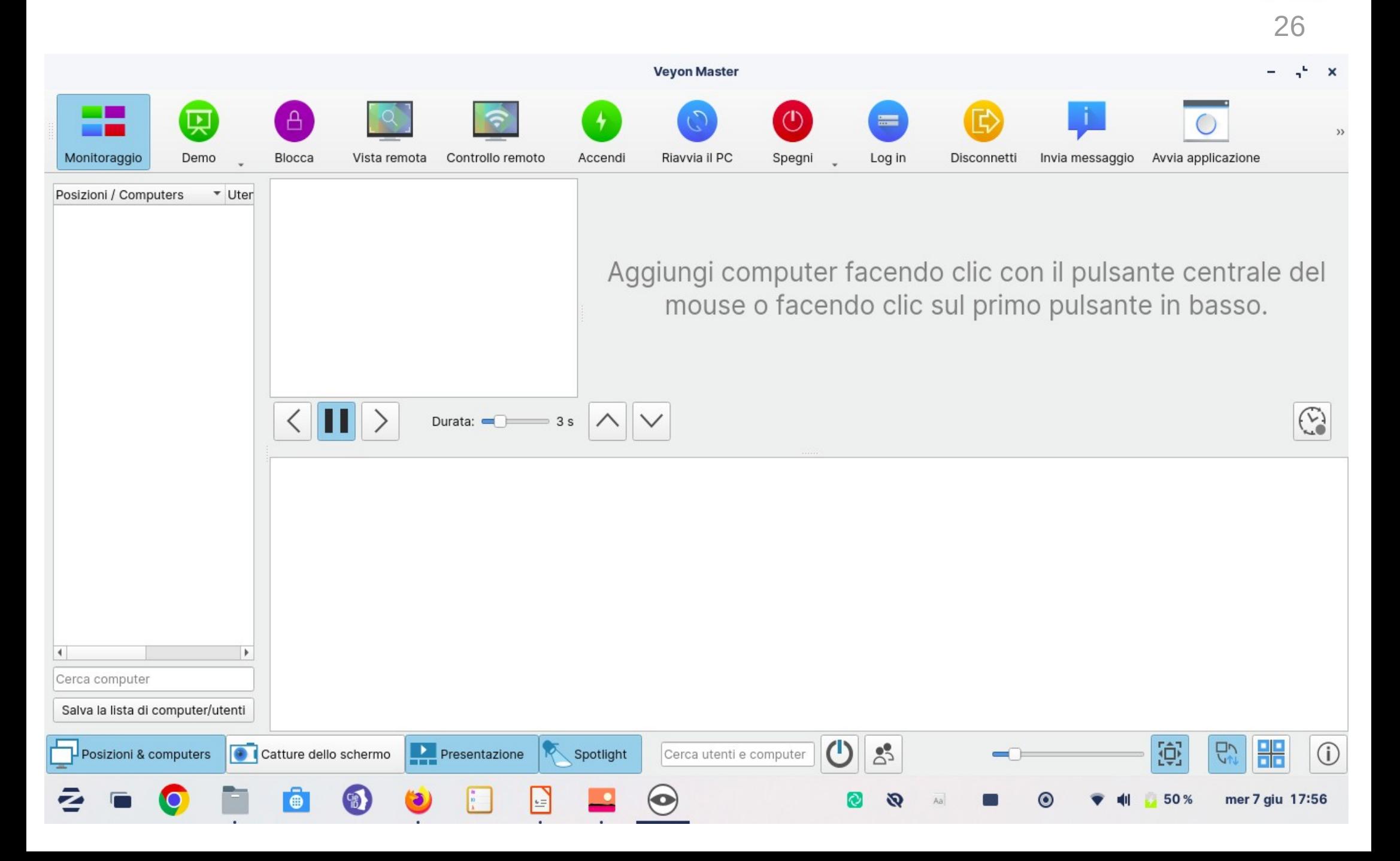

#### *GESTIRE IL DALTONISMO*

 $\overline{\mathbf{z}}$ 

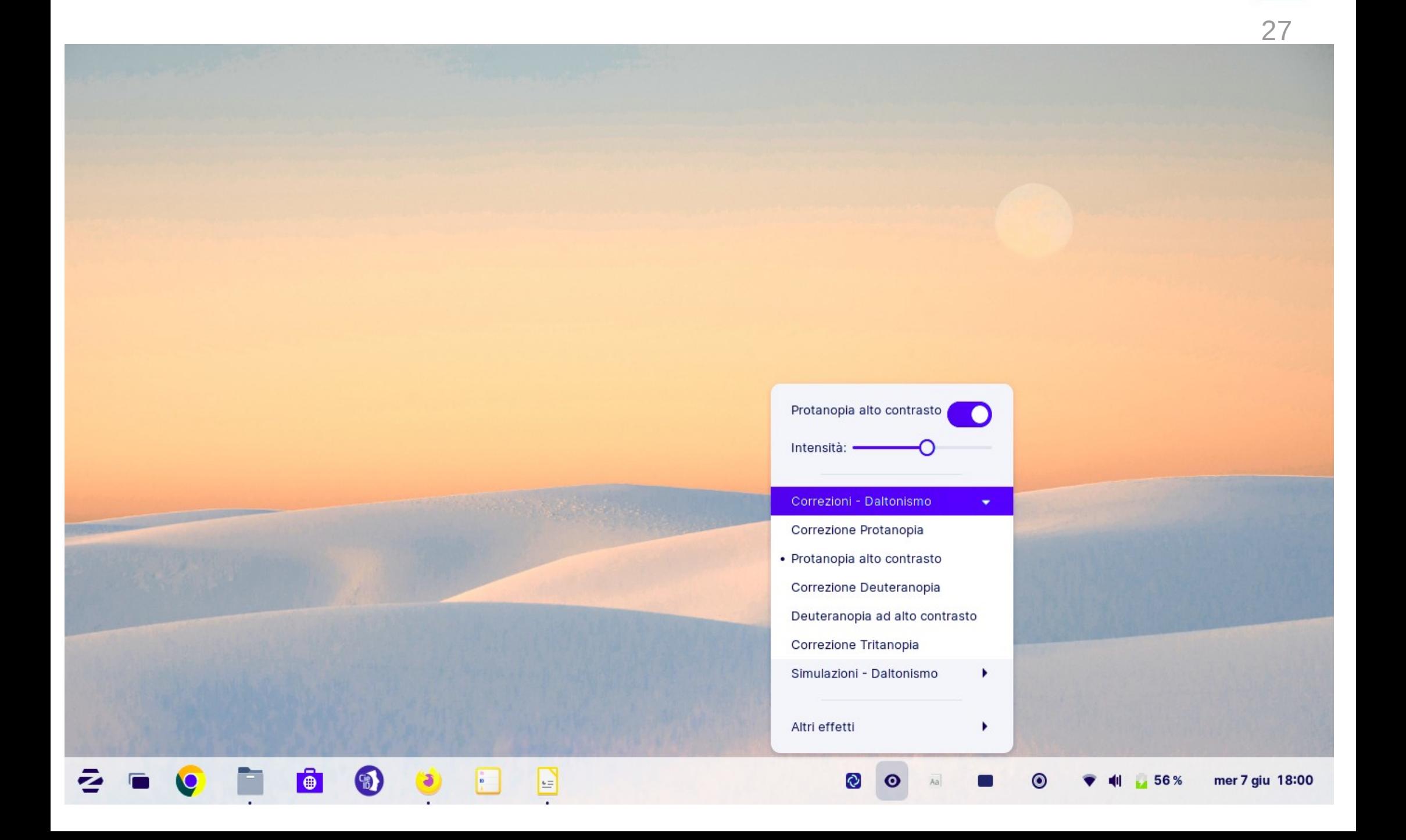

#### *READING STRIP (DSA)*

 $\overline{\phantom{a}}$ 

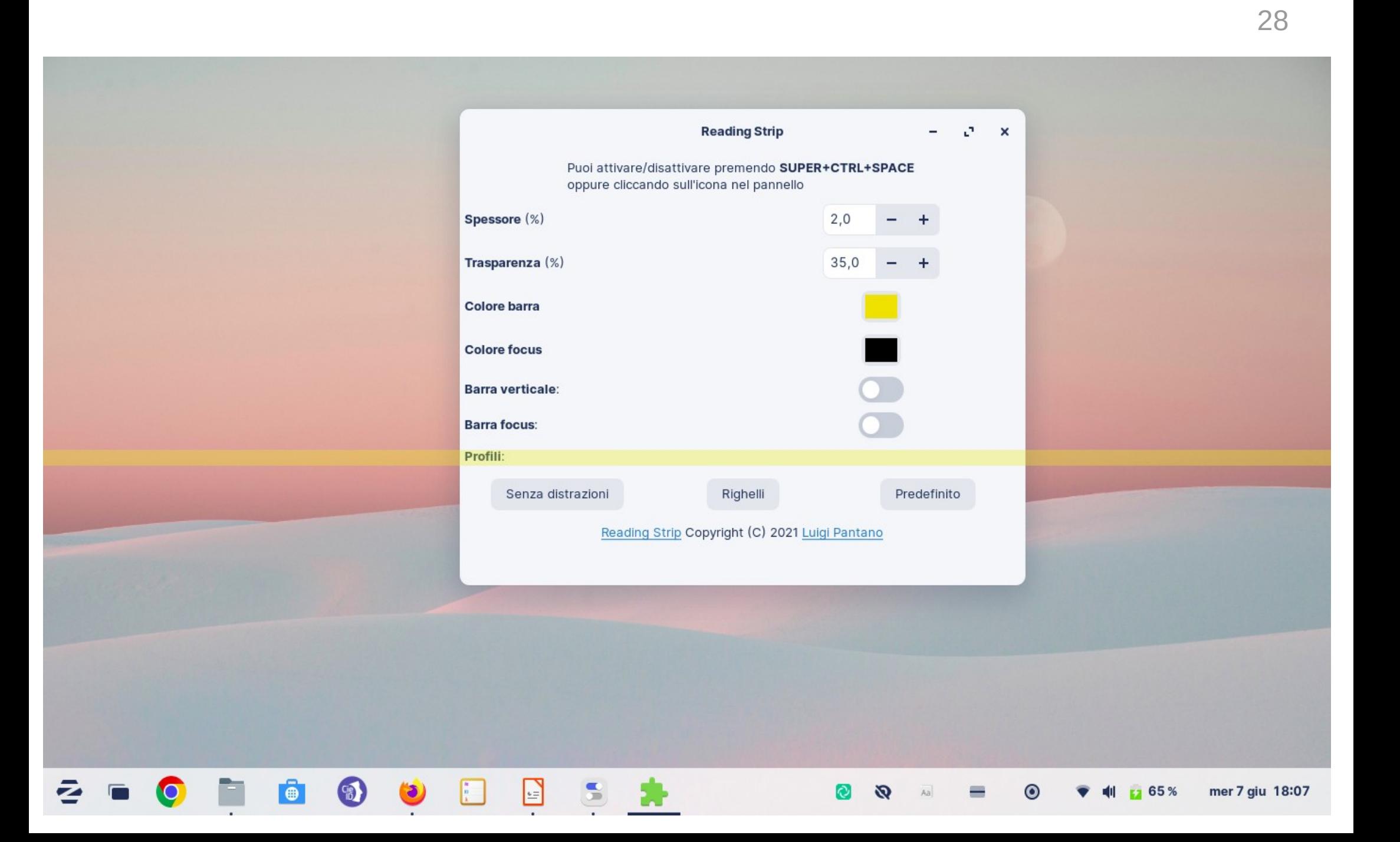

### *KOLIBRI (LMS)*

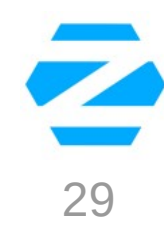

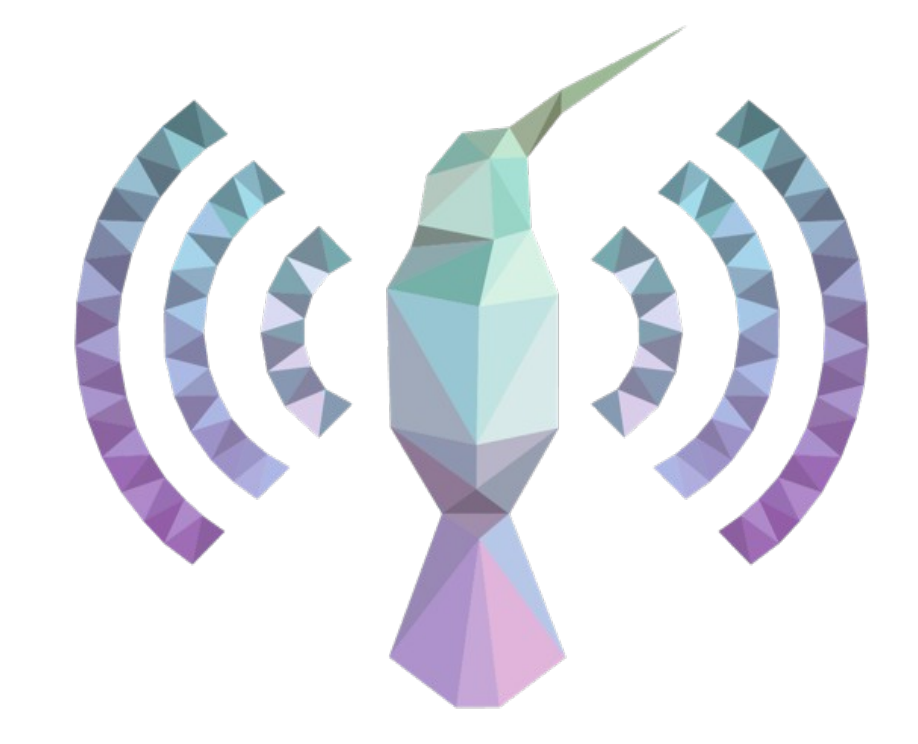

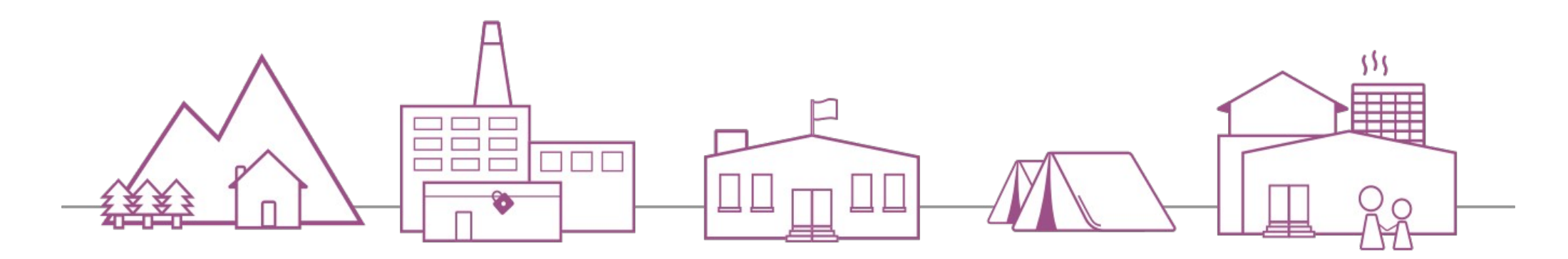

#### *MUSICA*

 $\begin{array}{c} \mathbb{R} \\ \mathbb{R} \end{array}$ 

30

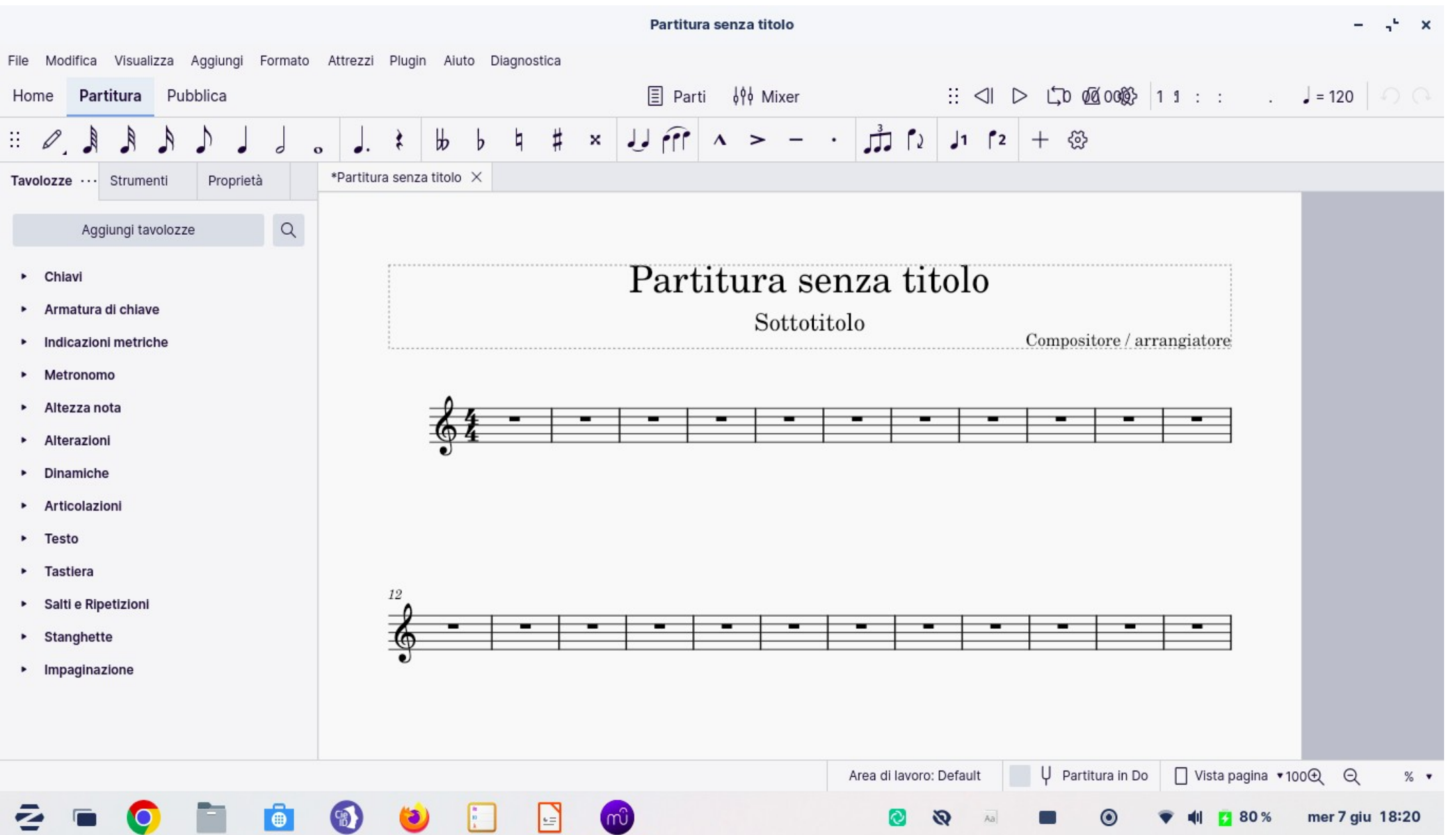

### **Free software a scuola: un'esperienza possibile**

Anno Scolastico **2017-2018:** convenzione con **LibreItalia**:

**• Formazione** di Istituto per docenti, amministrativi e collaboratori Scolastici.

● Progetto **LIMsmartTV**, grazie alla collaborazione con Albano Battistella e Bruno Zaupa, del LUGVI

● Passaggio dell'**Intero Istituto** (didattica) al **software libero** e/o **open** e sperimentazione in segreteria (a partire dal software dalla DSGA)

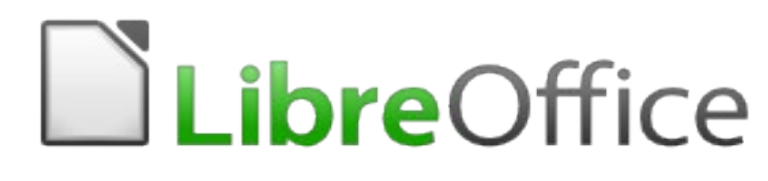

31

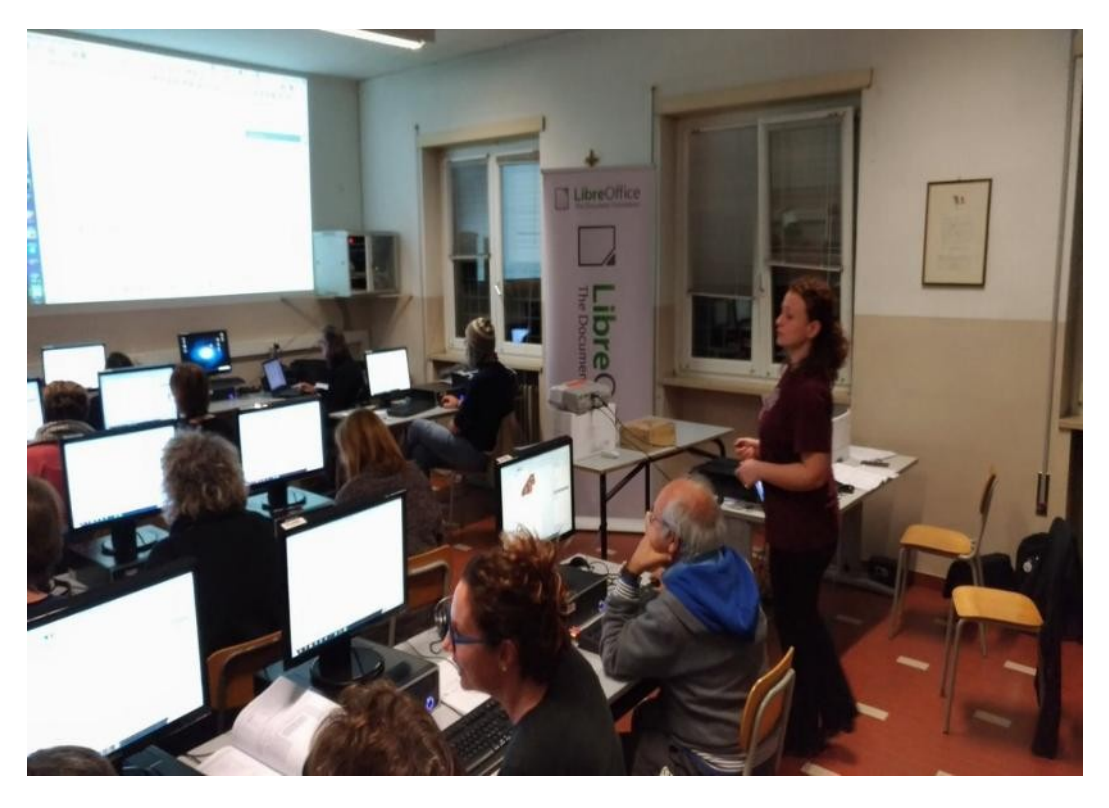

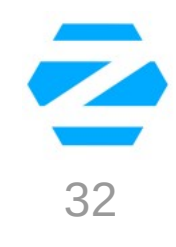

#### **Free software a scuola: un'esperienza possibile**

● Anno Scolastico **2018-2019:** secondo anno della convenzione con **LibreItalia** per la **Formazione** di Istituto per docenti, amministrativi e collaboratori scolastici.

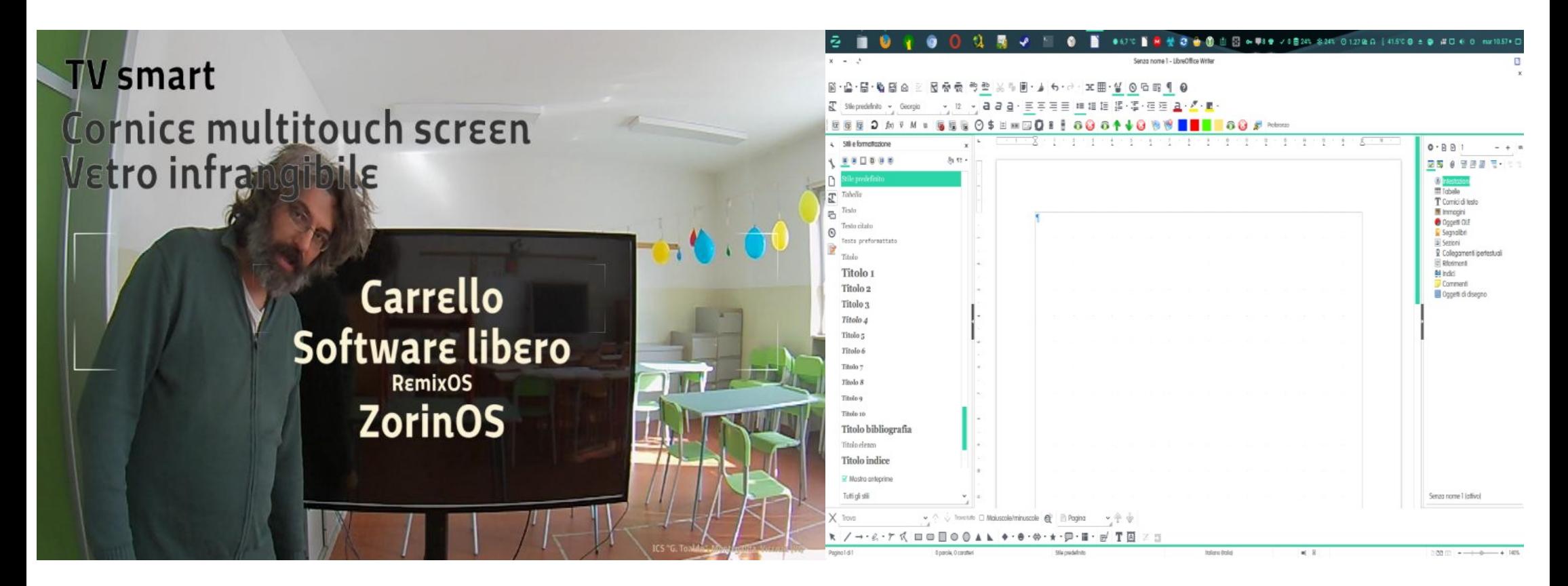

### **Free software a scuola:**  un'esperienza possibile 33

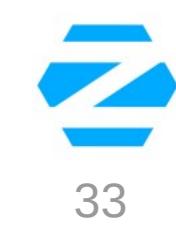

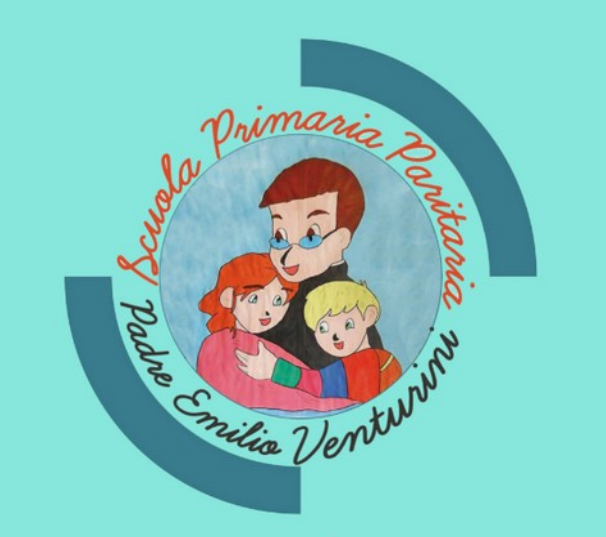

www.peventurini.org

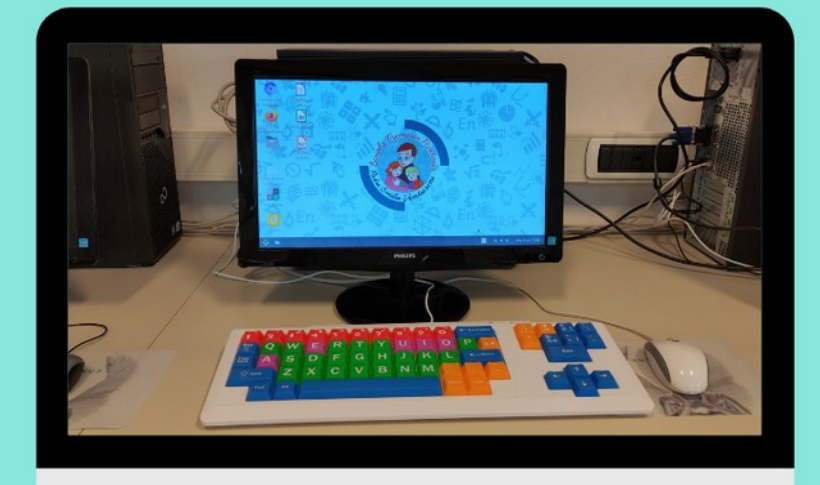

La nostra Scuola ha iniziato a utilizzare il sistema operativo Zorin OS nel corso dell'Anno Scolastico 2020-21, nell'ambito di un'opera complessiva di aggiornamento degli strumenti informatici dell'istituto.

Si è trattato di una grande sorpresa: un sistema operativo reattivo, ricco di contenuti di base, "pulito", che fin dai primissimi approcci ha dimostrato di saper "catturare" gli alunni e di aiutarli nel focalizzare la propria attenzione sul compito assegnato (senza dimenticare il valore sostanziale di una scelta open source).

Infine, senza dubbio, abbiamo apprezzato in Zorin OS la natura di strumento del tutto inclusivo, grazie a un ventaglio di soluzioni studiate per alunni con Disturbi Specifici dell'Apprendimento.

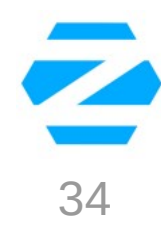

# Domande?

**<https://github.com/albanobattistella> <https://gitlab.gnome.org/albanobattistella> [https://crowdin.com/profile/albano\\_battistella](https://crowdin.com/profile/albano_battistella) <https://launchpad.net/~albano-battistella> <https://www.transifex.com/user/profile/albanobattistella/>**

**Email: albanobattistella@protonmail.com**

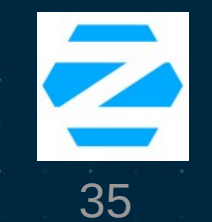

## Visita il sito **[zorinos.com](https://zorinos.com/)**

# Forum: <https://zoringroup.com/forum/>

Email **[os@zoringroup.com](mailto:os@zoringroup.com)**

© 2018 Zorin OS Technologies Ltd. All Rights Reserved. Any trademarks or logos used in this brochure are property of their respective owners The "Z" logomark and the "ZORIN" name are trademarks of Zorin Technology Group Ltd. The "ZORIN OS" logotype is Copyright © 2014-2021 Zorin Technology Group Ltd.